**Syrian Arab Republic Ministry of Higher Education Syrian Virtual University**

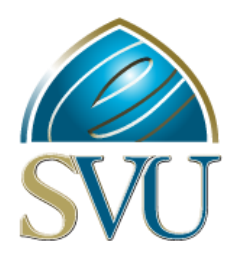

**الجمهورية العربية الســــورية وزارة الـــــــــــــتعليـــــم الـــــــــع الي الجامعة االفتراضية السـورية** 

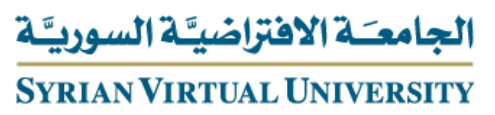

# **نظام خدمات املشرتكني يف مؤسسة املياه**

# Consumer Services System of Drinking Water Authority

**بحث مقدم لنيل درجة الماجستير في تقانات الويب**

**إشراف الدكتور**

**باســـل اخلطيب** 

**إعداد الطالب** 

**باســـــل جناد** 

basel\_122024

**2023**

## **شكر وتقدير**

**كل الشكر والتقدير إلدارة وكادر الجامعة االفتراضية السورية إلتاحة هذه الفرصة القيمة كي أتمكن من نيل شهادتي العلمية في المجال التقني والبرمجي.** 

**منذر دراستي الثانوية وخالل دراستي الجامعية كانت البرمجة وعلوم الحاسب هي اهتمامي األول، حتى أن مشروع تخرجي(1999) كان عن استخدام لغة برمجية في انشاء برنامج لتصميم وحساب العناصر االنشائية.** 

**وكم كانت رغبتي كبيرة في أن احصل على شهادة جامعية في مجال البرمجة وتقنياتها، وكم كانت سعادتي وانا ادرس تلك التقنيات في قسم ماستر التأهيل والتخصص في تقانات الويب في الجامعة االفتراضية السورية.** 

**أشكر الدكتور باسل الخطيب شكرا خاصا لكل الدعم الذي تلقيته منه.**

**أشكر رئيسة القسم الدكتورة سيرا أستور على كل قدمته وتقدمه لكل طالب علم.**

**أشكر الكادر اإلداري والعلمي ومساعدة القسم على دعمها ومساعدتها في كل خطوة.** 

**ويبقى العلم شرفا وهبه في أصعب الظروف التي قد مرت و تمر على بلدي ً لكل من الحبيب.** 

# **الفهرس**

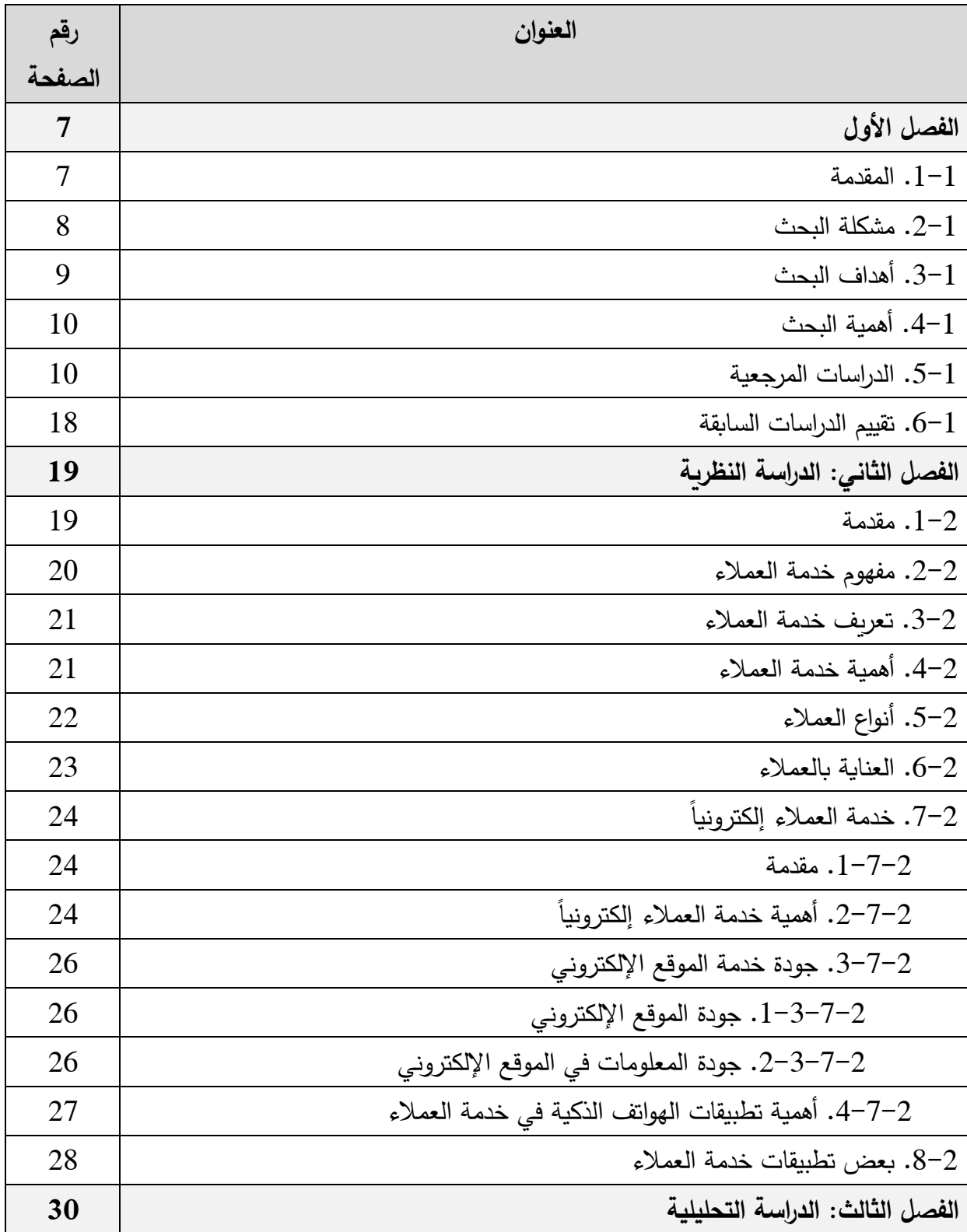

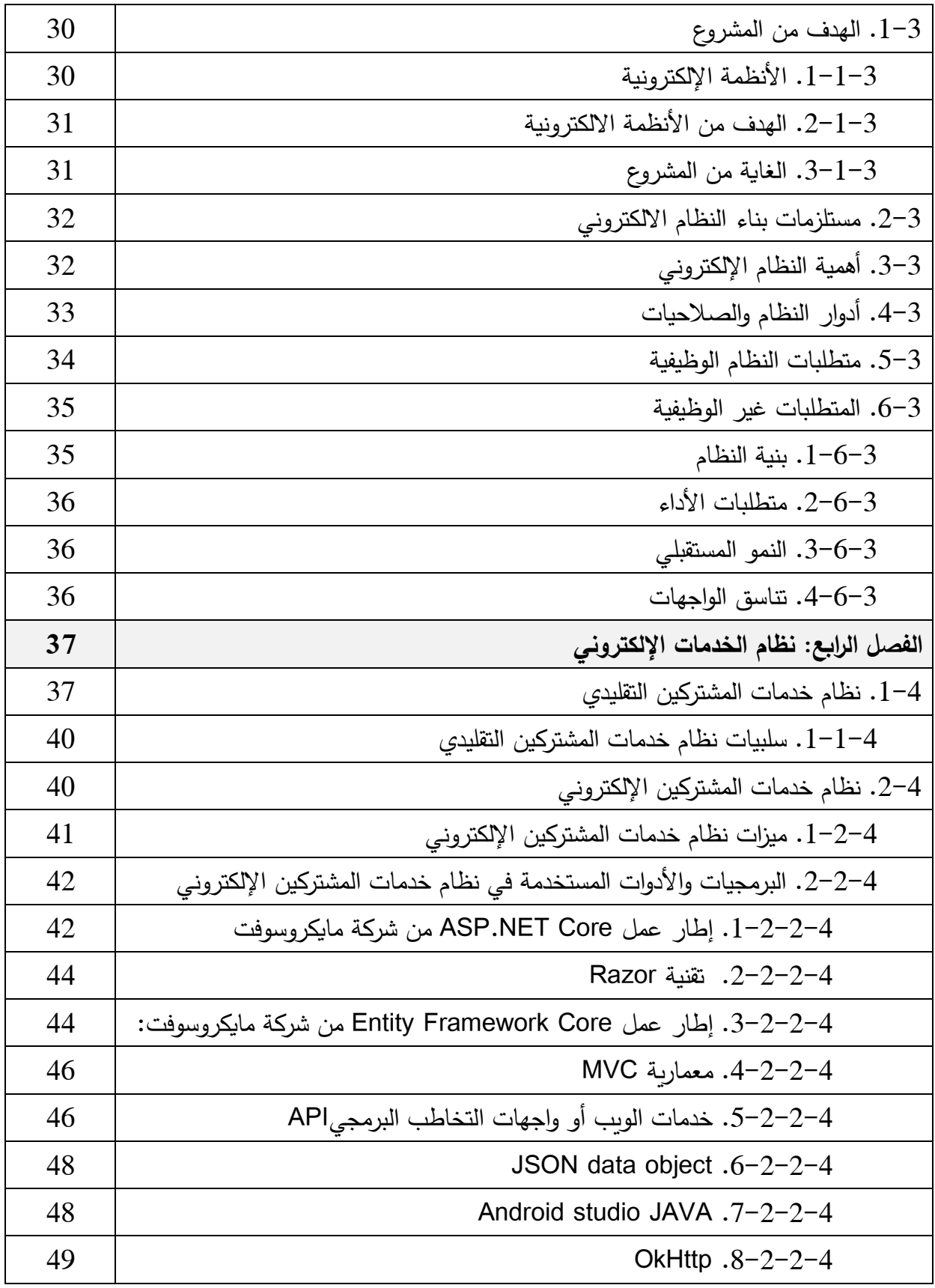

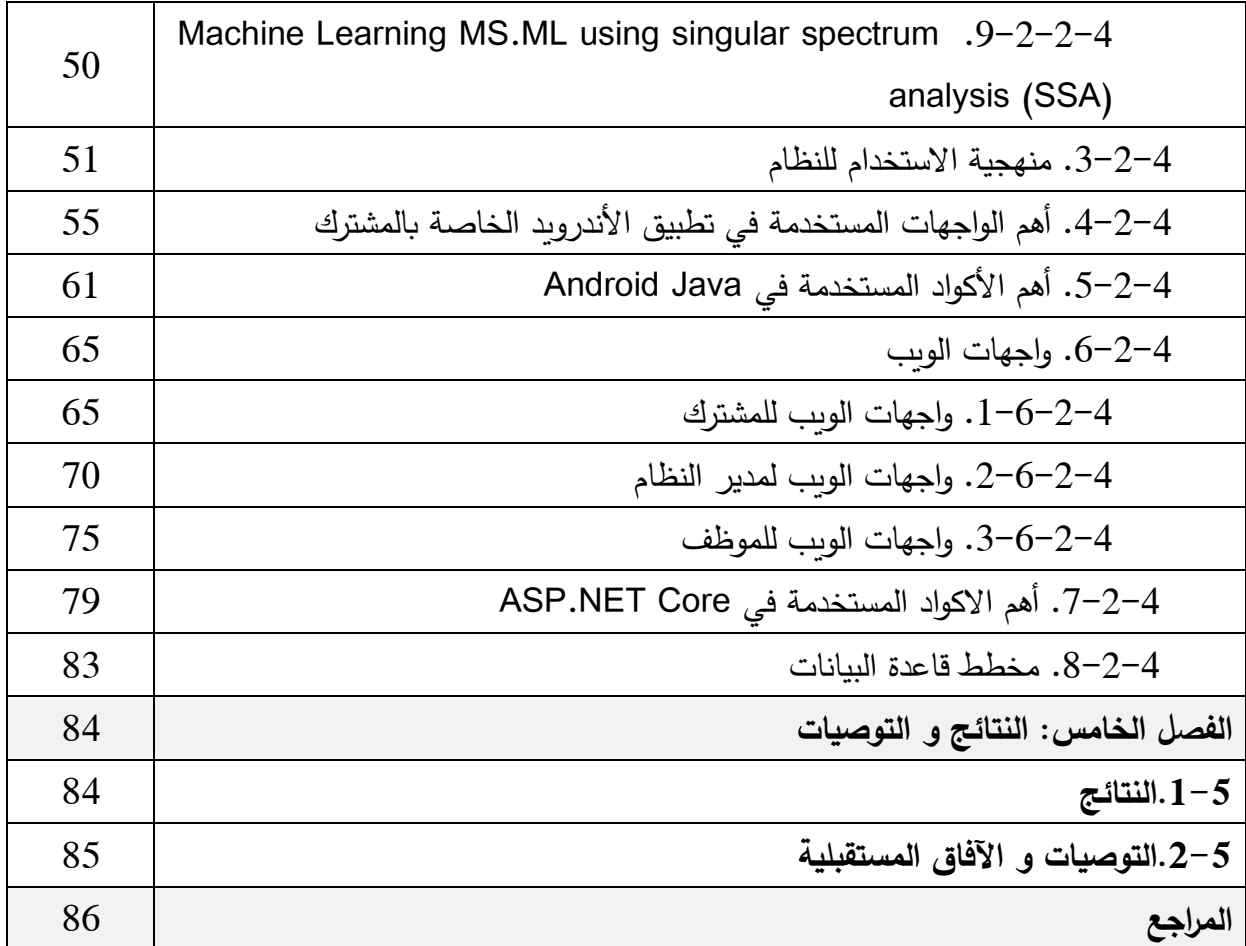

# **الفصل األول**

**.1-1 المقدمة:**

في ظلّ هذا التزاحم الهائل للأعمال وازدياد حجم المنتجات والسلع إضـافة للتنوّع الكبير في الخدمات التي تقدمها الشّركات وذلك على المستوى المحلي والعالمي، برزت الحاجة لوجود قسم يُعنى بخدمة المستهلك كونها تمثل الهدف الأساسي والاستراتيجي في منشآت الأعمال فهي مجموعة من التصرفات المادية و البشرية يؤدي القيام بهيا إليي إشباع رغبات العمياء، وكسب نقتهم، وتحقيق أهدافهم، والرد عليي استفساراتهم فيي الوقت المناسب .

تهتم خدمة العملاء بالمستهلك كونه الفئة المستهدَفة، والغاية الرئيسيّة التي تضمن الديمومة في العمل وكذلك استمرارها, فهو يمثل العامل الرئيسيّ في عمليّة المبيعات، وزيادة حجمها، ويساهم بشكل أساسي في تعاظم<br>-الأربــاح، وبالتـالي تحقيق الـهدف المركـزي للمؤسسـة أو حتـى المشـروع الاسـتثماريّ، وذلك فـي ظـل المنافسـة الكبيرة بين الشركات و على وجه التحديد تلك التي تقدم خدمات مشابهة.

إن نجاح خدمة العملاء لا يتوقف فقط علي الموظفين, بل يتأثر بالعديد من العوامل التي ترتبط به بشكل مباشير كانيت أم غيير مباشير كتيوفر وسيائل الاتصيال الكافيية للوصيول إليي المؤسسية الخاصية: كالبرييد الإلكتروني ومواقع التواصل الاجتماعي، و كذلك توفر رسائل دردشة ضمن التطبيق الخاص بها، فبرامج خدمة العملاء توفر العديد من الميزات فهي تعمل علي إنشاء حلقة وصل بين الموظفين والعملاء بغية تلبية

متطلباتهم بسرعة ومرونية أكثر ، كما أنها تساهم في إنشاء نظام مركزي لتبادل البيانات وغيرها من الأمور الضرورية الأخرى التي تساعد في تطور الشركة والسعي لتقديم أفضل الخدمات.

## **.2-1 مشكلة البحث:**

مـع التطـورات التكنولوجيـة الكبيرة التـي شـهدها الـعـالم فـي الآونـة الأخيرة لا يمكـن أن نخفـي تـأشِر التكنولوجيـا الحديثة على أداء الشركات والمنظمات، حيث تغنت تلك الصناعات التكنولوجية المتطورة بيالكثير مين المييزات كطابع االبتكار والتطور والمرونة في التعامل.

ساهم هذا التطور الكبير في مساعدة الشركات والمنظمات علي إدارة مختلف الأقسام وعلي مستوبات متعددة بشكل أفضل مما كان عليه، وعملت كل منها على بناء كافة استراتجياتها اإلدارية على تكنولوجيا المعلوميات، وبالتالي أصبحت كل منظمة تقوم ببنـاء الإستراتيجية الخاصـة بهـا بمـا يتناسب مـع عملهـا ومـع التطـورات التكنولوجية الحديثة وبالطريقة التي تمكنها من تحقيق أهدافها المنشودة.

تعاني المؤسسات العامة بما فيها المؤسسة المدروسة (مؤسسة المياه) من كثرة المعاملات الورقية التي يقوم بهيا الميواطن مقابيل الحصيول عليي خدمية ميا كبيراءة الذمية أو عمليية نقيل الملكيية أو حتيي دفيع الفواتير .......الخ، الأمر الذي يستهلك الكثير من الوقت و الجهد والمال.

ومن هنا برزت الحاجة لوجود الأنظمة الإلكترونية التي تساهم بشكل كبير في التخلص من المعاملات الورقية الروتينية، وتعمل على تلبية حاجة المواطنين وحصولهم على الخدمات الأساسية بالسرعة والدقة والموثوقية العاليـة، كمـا تتيح للأجهـزة الرقابيـة متابعـة جـودة الخـدمات المقدمـة، وبالتـالي العمـل علـي تحـديث وتطـوبر الخدمات بشكل دائم الأمر الذي يساهم في دفع عجلة التطوير والتحديث نحو الأمام، ومنه النهوض بالدولة والمجتمع.

## **.3-1 أهداف البحث:**

في ظل الظروف الراهنـة التي تعاني منها البلاد سواء أكانت اللوجستية أو الاقتصـادية إن وجـود مثل هذه الأنظمة يسهل و يوفر علي المواطن الكثير من الوقت والتعب والمال ويحصل علي الخدمة المطلوبة بأقل وقت وكلفة ممكنة، ومن هنا كان لمشروعنا أهداف عدة تتمثل فيما يلي:

- تصميم وتنفيذ نظام خدمات المشتركين الإلكتروني في مؤسسة المياه يمكن المواطن من الحصول علي أكبر قدر من الخدمات التي تقدمها مؤسسة المياه من دون الحاجة إلي مراجعة المؤسسة أو فروعهـا إلا فـي (الحـالات الضـرورية) كالحصـول علـي بـراءة الذمـة، أو الاسـتعلام عـن الفواتير ، أو عملية نقل الملكية, أو طلب عدّاد جديد, أو طلب إصلاح, وكذلك إمكانية دفع الفواتير .
	- − تحقيق الأهداف المرجوة من خلال برمجة موقع إلكتروني وتطبيق موبايل.
- 3– المساهمة في دعم قرار الإدارة من خلال تحليل بيانات النظام عن طريق خوارزميات وتقنيات التنقيب عن البيانات Data Mining وذلك عند إقرار أي خطة تحديث وتحسين لأداء المؤسسة و للخدمات التي تقدمها المؤسسة للمشتركين.

## **.4-1 أهمية البحث:**

تنطوي الأهمية الكبيرة لبحثنا هذا، من خلال صلة الوصل التي يقوم بتوفيرها بين المواطن ومقدم الخدمة (مؤسسة المياه).

**-بالنسبة للمشتركين**: الحصوو على الخدمة بالسيرعة و الموهوقيية المطلوبية و ببقيل وقيت و جهيد ممكين, كميا يمكن للمشترك متابعة خدماته و حالتها دون الحاجة لمراجعة مراكز المؤسسة.

-بالنسبة للمؤسسية: -تقلييل الحاجية لمراكيز خدمية المشيتركين التيي تقيدم الخدمية للمشيترك بحضيور الشخصيي, مما يؤدي لوفر كبير ناتج عن تقليل الحاجة إلى الصالات و تجهيزاتها التقنية و الهندسية و توفير الورقيات و االحبار و الموظفين الاليمين لتقديم الخدمات الحضورية.

–تمكين إدارة المؤسسة من مراقبـة جـودة الخـدمات المقدمـة ممـا يـنعكس إيجابيـا علـي جـودة الخدمـة و أداء الموظفين و الرقابة عليهم.

–توفير قاعدة بيانات تمكن من تحليل الأداء الحالي و استخدام الذكاء الصنعي لتحليل الأداء المستقبلي و الحاجات الاليمة لتبمين الخدمات قبل وقوعها بوقت مناسب.

#### **.5-1 الدراسات المرجعية:**

ساهمت المواقع الإلكترونية بمساعدة الكثير من الأشخاص، وأتاحت ملايين الفرص والأفكار للأفراد، كمـا غيّرت أنماط حياة الناس في جميع أنحاء العالم، حيث أصبح بإمكان الناس الاتصـال والتفاعل مـع بعضـهم البعض من خـلال هـواتفهم وأجهـزة الكمبيـوتر المحمولــة أينمــا كـانوا، ممــا غيّـر فـي نهـج الأعمــال التجاريــة وعملياتها. ساعدت هذه التكنولوجيا الحديثة في حل مشكلة نقص الوقت، وعدم توّفر المال الكافي، من خلال التعجيل بإنجاز العمل الروتيني، ولا سيّما العمل الحكومي، حيث يمكن تنفيذ معظم الأعمـال اليوميـة بكل سـهولة وسرعة من خلال مواقع الإنترنت المتخصصة مثل المواقع الحكومية.

قام كل من (المحمادي, وآخرون،2021) بدراسة دور نظم المعلومات الإداريـة فـي تحقيق الميزة التنافسية وذات في ظل جائحة كورونا و استخدمت الدراسة المنهج التحليلي الوصفي لعملية جمع البيانات والمعلومات، وذلك من خلال إجراء العديد من المقابلات مع الموظفين وكذلك التقنينن في الشركة.

توصلت الدراسة إلى العديد من النتائج كان من أهمها: أن قدرة الشركة في الاستمرار خلال جائحة كورونـا يتبع للأنظمـة المستحدثة التـي تتبعهـا الشركة ضـمن هيكليتهـا، فقد حققت الميزة التنافسية نتيجـة لتصـميمها تطبيق إلكتروني يدعم متابعة عمليات نظام الطلبات عن بعد وتوظيفه لخدمة العملاء خلال الجائحة، وكان من أهم توصيات الدراسية إنشياء وحدة متخصصية فيي إدارة الأزمات من ذوي الخبرة لوضيع مجموعية من البرامج الاستباقية للأزمات المحتمل حدوثها[1].

درس (الجداية، 2022) مستوى تطبيق إدارة سلسلة التوريد الإلكترونية في الشركات الأردنية لصناعة الأغذية ومعرفة مدى رضى العملاء عن التعاملات الإلكترونية، حيث اعتمد الباحث علي المنهج التحليلي الوصفي، وجاءت النتائج بتحقيق رضيا عيلي للعمياء عن استخدام التكنولوجيا الحديثة بدلاً من التعاملات الورقيية الروتينية، وبالتالي توفير الكثير من الجهد والوقت والمال، وأوصت الدراسة بضرورة الاستمرار في تطبيق التعامالت اإللكترونية وذلك لما فيها من فوائد تعود على الشركات و العمالء[2].

وفّرت المواقع الإلكترونية في مجال التعليم الكثير من المعلومات بشكل مجاني لمختلف الأشخاص، من خلال الموسوعات الإلكترونيـة، والمواقـع المتخصصـة بـأنواع معينـة مـن العلـوم والمعـارف، حيث أصـبـح بمقدور أي شخص الحصول على المعرفة التي يريدها، كما يُمكن الحصول على المعلومات في أي وقت بسهولة.

تُساعد المواقع الإلكترونية الأفراد الذين يرغبون في إكمال رحلتهم التعليمية من خلال التعلم عن بعد، كما سهلّت المواقـع الإلكترونيـة علـى الطـلاب المنتظمـين فـي الجامعـات عمليـة فحص علامـاتهم، والتواصـل مـع معلِّميهم من خلال بوابات الطلاب المتاحة على مواقع هذه الجامعات.

عمل الباحث (الخطيب، 2022) على التشجيع على تطبيق الإدارة الإلكترونية ضمن الجامعالت العربية، وفي بحثه حدد متطلبات هذ الخطوة وكمنطقة دراسة اختار الباحث الجامعات العمانية واليمنية.

حدد الباحث متطلبات تطبيق الإدارة الإلكترونية في التعليم الجامعي وذلك بما يتوافق مع متطلبات التحول الرقمي، وكذلك توفر الثقافة العلمية التقنية، وتحديث السياسات التعليمية، وهيكلة الوظائف الإدارية التقليدية وتحويلها لوظائف إلكترونيية وتوفير بيئية تكنولوجيية مناسب لمثل هذه الأعمال، وتوصلت الدراسية إلـي أن تطبيق مفهوم الإدارة الإلكترونية هو تقدم كبير في مجال الإدارة كونـه يوفر الكثير من الجهد والوقت والمـال على كل من الموظفين والطلاب وتخلص الجامعات من التعاملات الورقية الروتينية[3].

قامت (مرداس، 2022) بدراسـة تقييميـة لواقـع التعليم عـن بعـد وذلك مـن خـلال الاعتمـاد علـي المنصــات الإلكترونية في ظل جائحة كورونا وذلك ضمن إمارة دبي، وقد توصلت الباحثة إلي ضرورة الاهتمام بإنشاء المنصات الإلكترونية للمساهمة في مشاركة المعلمين لطلابهم بالأفكار والمعلومات، وللحصول علي النتائج

المرجوة لا بدّ من الاهتمام بتصميم العديد من المنصات الإلكترونية التعليمية التي تساهم في استمرار العملية التعليمية عن بعد إضافة إلى إخضاع المعلمين لدورات تدريبية لكيفية استخدام هذ المنصات [4].

تعدّ تقنية تنقيب البيانـات تكنولوجيـا حديثـة إلا أنهـا فرضـت نفسـها بقوة فـي عصـر المعلوماتيـة كونهـا وفرت الكثير من الوقت والجهد على الشركات والمؤسسات وذلك ضمن جميع المجالات، تركز هذه التقنيات بشكل أساسي علـي الإستشـعار وبنـاء التنبـؤات المسـتقبلية والعمـل علـي استكشـاف الأنمـاط والارتباطـات والسـلوك والاتجاهات الأمر الذي يساهم بشكل أساسي في اتخاذ القرارات الصحيحية في الوقت المناسب ووضع الحلول للمشكالت ومنها إلى التخطيط والتطوير والتحديث في شتى المجاالت.

تناول الباحث (علي وآخرون ،2018) فعالية تقنية تنقيب البيانات في نظم دعم اتخاذ القرار للتنبؤ بالصادرات في الجمارك السودانية، فقد وجد الباحث خلل كبير ضمن المؤسسات نتيجة لضعف في القرارات ناتج عنه تخطيط غير سليم، لذلك توجه إلى إجراء دراسة تطبيقية في مجال تنقيب البيانات لدعم صانعي القرار في هيئة الجمارك السودانية وذلك بغرض التوصل للطريقة الأفضل من بين الطرق الأربعة المستخدمة ضمن الدراسة، أوصت الدراسة ضرورة الاعتماد علي التنبؤ في إعداد الخطط والبرامج التي تساعد في دعم الدخل القومي, كما أوصت الدراسة بضرورة البحث في أسباب انخفاض الاهتمام باستخدام تقنيات تنقيب البيانات في بعض الدوائر الحكومية التي من شبنها تزيد من كفاءة اتخاذ القرار[5].

نظراً لما تشهده سوق الأعمال من منافسة شرسة بين الشركات والمؤسسات، فقد دعت الحاجة إلى اتباع طرق جديدة في الوصول إلى العملاء أينما كانوا، وتقليل الاعتماد على الطرق التقليدية التي اعتاد أصحاب الأعمال اتباعها فيي العقود الماضيية, وبعد التحول الهائل الذي أحدثه ظهور شبكة المعلومات (الإنترنت)، سعي المتخصصيون إلى الاستفادة مما توفره من مزايا في المجالات المختلفة، فظهرت مواقع التعريف بالشركات ومواقع الخدمات واالستشارات والمتاجر اإللكترونية... إلخ.

واستكمالاً لسلسلة التطور التكنولوجي والتحول الرقمي، ظهرت تطبيقات الجوال بوصفها حلقة وصل أكثر سهولة وراحـة بـين الشركات والعمـلاء سواء كـانوا عمـلاءً فعليـين أم مستهدفين للانضـمام إلـي قائمـة عمـلاء الشركة.

عمل (Risald and others، 2018) علي تصميم تطبيق موبايل يساعد الأشخاص الصم في طلب المساعدة في الحاالت الطارئة إذ يحتاج المستخدم إلى تحديد رمز معين ضمن التطبييق يناسيب الموقيف اليذي يواجهه وذلك من خلال الضغط على الرمز على الهاتف المحمول ثم يتم إرسال رسالة لأقرب مستشفى، وقد أشارت النتائج إلى ضرورة استخدام هذه التطبيقات كونها تساعد الكثير من الأشخاص وتساهم في إنقاذ حياتهم[6].

قام (Kuruppu and others، 2022) بتصميم تطبيق موبايل يساعد الأشخاص فاقدي البصر علي استكمال حياتهم اليومية بطرق شبه عادية، يعتمد التطبيق بشكل أساسي على إرسال التعليمات الصوتية.

يتكون التطبيق من أربع مكونات أساسية منها ما يقوم بتحليل مكونات الصور ومنها ما يقوم بتحليل الزخارف أو الكتابات أما البعض الآخر فيقوم بتحليل الملفات الصوتية، واعتمد الباحث في إنجاز تطبيقه علي تقنيات معالجة الصورة و كذلك التعلم اكلي[7].

قاميت (Hayatin، 2017 (ببرمجية تطبييق موباييل وذليك لخدمية عميالء بنيك BSM باإلضيافة لوجيود موقيع إلكتروني يساهم في خدمة العمالء.

مكَّن تطبيق الأندرويد التي تمت برمجته من قدرة العميل علي معرفة رصيده الحالي، وكميات السـحب، وعمليات اإليداع والتواريخ الموافقة لها، ويعطي مخططات بيانية موافقة لتلك العمليات.

في هذا البحث تم الاعتماد علي العديد من التقنيات و هي (MySQL) و (Webservice) و PHP) (Codeigniter و (SMS Gateway) و (Android) كلغة برمجة لتطوير النظام، يقوم هذا النظام بدمج تطبيقات android مـع التطبيقـات المسـتندة إلـى الويـب باسـتخدام خدمـة الويـب, حقـق هـذا التطبيـق جميـع األهداف المرجوة منه بنجا كبير[8].

تعتمد هيئة كهرباء ومياه دبي نظام الخدمات الإلكتروني للمشتركين, حيث يوفّر موقع الهيئة على شبكة الإنترنت جميع الخدمات المتعلقة بمجال توفير مياه الشرب للمستهلكين في إمارة دبي, إضافة لتطبيق ذكي علي الأجهزة المحمولـة, يوجد فـي الموقـع الإلكترونـي وتطبيق ذكـي شرح وافٍ لكـل خدمـة يتضـمن وصـف الخدمة, ومتطلبات الخدمة , وخطوات واجراءات الخدمة, ورسوم الخدمة, وقنوات تقديم الخدمة, ومدة إنجاز الخدمـة, وشرح لرحلـة المتعامـل, وذلك للعديد من الخدمات مثل: خدمـة تشـغيل الميـاه للعقار , خدمـة تحويـل المياه, خدمة إيقاف المياه, طلب الاستجابة للبلاغات الفنية/مياه (الاستجابة الذكية), خدمة دفع الفواتير , طلب استرداد مبالغ مستحقة, طلب شهادة المخالصية, طلب تحديث البيانات, وسنعرض بشيء من التفصيل مثال عن تلك الخدمات وهو خدمة تشغيل المياه للعقار :

#### **- خدمة تشغيل المياه للعقار:**

– مدة إنجاز الخدمـة: يـتم تشـغيل خـدمات الكهربـاء والميـاه خـلال 15 سـاعة عمـل مـن دفـع مبلـغ ضـمان (التأمين).

- خطوات رحلة المتعامل:

أ) الحصول على معلومات الخدمة:

• يقوم المستهلك باستئجار عقار جديد، هم يبحث عن المعلومات المتعلقة بتشغيل الخدمات بما في ذلك الكهرباء والمياه.

) تقديم طلب الخدمة:

- الشركاء (دائرة األراضي واألمالك).
- يحصل المستهلك على شهادة اإليجار التي تم إصدارها.
- يتم استلام رسالة ترحيبية من هيئة كهرباء ومياه دبي عبر البريد الإلكتروني ورسالة نصية قصيرة متضمنة رقم حساب المستهلك لدى الهيئة ورابط لدفع مبلغ التأمين.
	- يقوم المستهلك بدفع مبلغ التأمين (إذا لزم الأمر) ورسوم تشغيل الخدمة عبر :

- رابط الدفع االلكتروني الموجود في الرسالة الترحيبية. – الاتصــال بمركـز الاتصــال التـابـع للهيئــة (نظــام الـرد الصــوتي التفـاعلي)، إدخـال رقـم إيجـار المستهلك واستالم رسالة نصية قصيرة خاصة بالدفع. - أي قناة دفع أخرى متوفرة.

• سيتم تفعيل حساب المستهلك بمجرد إتمام عملية الدفع.

القنوات الذكية:

• للمتعاملين الحاليين: يقوم المستهلك بالدخوو إلى أو التسجيل في الموقع اإللكترونيي / التطبييق اليذكي لهيئة كهرباء ومياه دبي (باستخدام الهوبة الرقمية أو حساب الهيئة) ثم يقوم المستهلك بتعبئة طلب "تشغيل الكهرباء والمياه".

- للمتعاملين الجدد: يقوم المستهلك بتعبئة طلب "تشغيل الكهرباء والميا " ورنشاء حسابه اإللكتروني.
	- يقوم المستهلك بدفع مبلغ التأمين (إذا لزم الأمر) ورسوم تشغيل الخدمة ثم يقدم الطلب.

مراكز إسعاد المتعاملين (الخدمة الذاتية):

- يقوم المسـتهلك بزيـارة أحـد مراكـز إسـعاد المتعـاملين (الخدمــة الذاتيــة) ويوقـف سـيارته فـي مواقـف السيارات المتاحة.
	- يتوجه إلى أي من الشاشات االفتراضية الموجودة في المركز.
- للمتعاملين الحاليين: يقوم المستهلك بالدخوو إلى أو التسجيل في الموقع اإللكترونيي / التطبييق اليذكي لهيئة كهرباء ومياه دبي (باستخدام الهوبة الرقمية أو حساب الهيئة) ثم يقوم بتعبئة طلب "تشغيل الكهرباء والمياه".
	- للمتعاملين الجدد: يقوم المستهلك بتعبئة طلب "تشغيل الكهرباء والمياه" وإنشاء حسابه الإلكتروني.
		- يقوم بدفع مبلغ التأمين (إذا لزم الأمر) ورسوم تشغيل الخدمة ثم يقدم الطلب.

مركز رعاية المتعاملين:

• يتواصل المستهلك مع مركز رعاية المتعاملين التابع للهيئة لطلب تشغيل الكهرباء والميا .

ج) التفاعل أثناء تقديم الخدمة:

- يتم استلام رسالة تأكيدية عبر البريد الإلكتروني/رسالة نصية قصيرة المسجلين لدى الهيئة متضمنة الرقم المرجعي للطلب .
	- يتم استالم إيصاو وتفاصيل الدفع عبر البريد اإللكتروني.

د) استكمال الخدمة:

• يتم تشغيل الكهرباء والمياه خلال 15 ساعة عمل [9].

**.6-1 تقييم الدراسات السابقة:**

من خـلال الدراسـات السـابقة نجد أن التكنولوجيـا سـاهمت بشكل كبيـر فـي مسـاعدة الكثيـر مـن الشـركات أو المؤسسات الخدمية أو حتى الأشخاص بطرق فردية.

لذلك كان لا بدّ من الاهتمام بشكل كبير بنشر هذه التكنولوجيا، من خلال إنشاء مواقع إلكترونية أو تطبيقات تساهم في خدمة المواطن في المؤسسات وتساعده في الحصول علي ما يريد بالسرعة و السهولة المطلوبة وببقل جهد وكلفة، ومن هنا كان توجهنا في هذا المشروع.

# **الفصل الثاني**

# **الدراسة النظرية**

## **.1-2 مقدمة:**

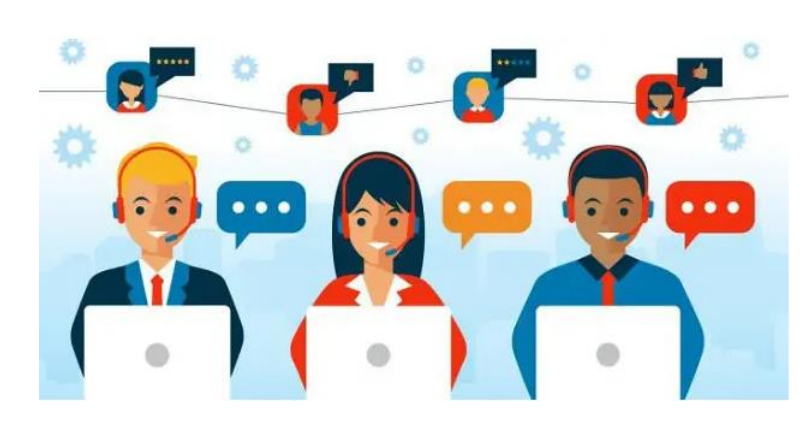

تعتبر خدمية العميلاء مين العناصير الهامية والأساســية التـــي يشــترط تواجــدها فـــى أي <sup>—</sup> مؤسســـة، فهـــي بمثابـــة الـعمـــود الفقـــري لأي مكــان، لأنهــا تعمــل علــي تلبيــة احتياجــات العميل وتحقيق الرضيا ليه تجاه المؤسسة أو

المنظمة، وذلك من خلال تكثيف الجهود وتقديم خدمات ذات جودة عالية، لترك آثار جيدة وسمعة حسنة عن المؤسسة لدى العملاء، والجدير بالذكر أن خدمة العملاء تختلف على حسب العميل ونوعية السلعة التي

يستفسر عنها.

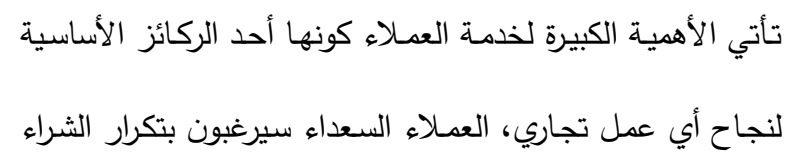

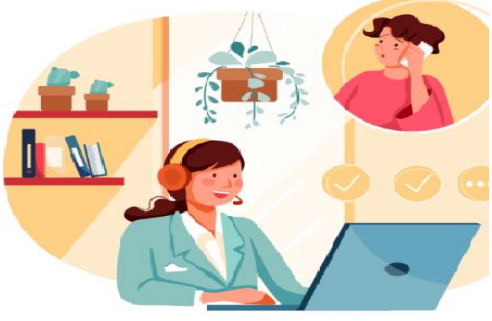

والتعامل مـع المؤسسـة أو الشركة مـرة أخـرى، وهـذا بـدوره سـيؤدي إلـى نمـو الأربــاح وتوسـع عملهـا، بينمـا سينصرف العملاء الغاضبون عن التعامل مجدداً وسيشاركون تجربتهم السيئة مع الأخرين ما يؤثر سلباً على سمعة الشركة أو المؤسسة.

## **.2-2 مفهوم خدمة العمالء:**

تعبِّر خدمة العملاء عن الدعم الذي يُقدّم للمشتركين قبل وبعد شراء أو استخدام المنتج أو الخدمة، وتساهم بدورها في حصول العميل على تجربة إيجابية مع المؤسسة أو الشركة.

تتجاوز ثقافة خدمة العملاء فكرة مسؤول الدعم عبر الهاتف، وتمتد لخدمة العملاء عبر البربد الإلكتروني والرسائل النصية والشبكات االجتماعية وحتى عبر الموقع اإللكتروني وعلى مدار اليوم.

حالياً تولي الشركات عناية كبيرة بخدمة العملاء لديها وتعمل على تحسينها وتطويرها باستمرار, فمع اشتداد المنافسة بين الشركات، لم يعد تقديم خدمة جيدة كافياً بل أصبح التميز في خدمة العملاء المقدمة أمراً مطلوباً تسعى إليه الأعمال التجارية.

## في اللغة اإلنجليزية:

تعد خدمة العملاء (customer) service)، من الوظائف الإداريية التيي تعمل عليى إمداد العميلاء اللذين يثقـون بالمؤسسـة بكافـة المعلومـات التــى يربدونها حول العمل والخدمات والسلع التي تعرضها

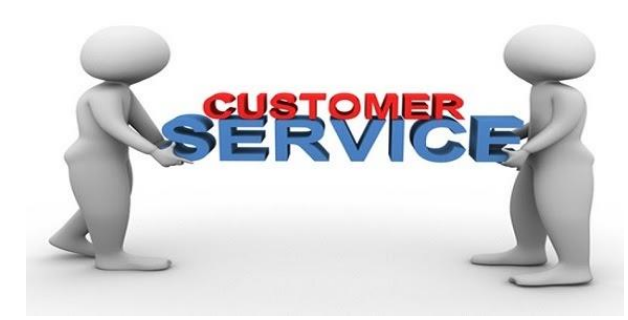

علـي النـاس, فهـي عبـارة عن مجموعـة مـن المهـارات والمبـادئ يتمتـع بهـا أشـخاص محـددين فـي الشـركة أو المؤسسة بغية الوصول إلى رضا العميل، ولهذا تعد وظيفة خدمة العملاء من الوظائف الاستراتيجية الموجودة في أي مكان حوو العالم، ألنها تقوي من التفاعل والتواصل بين الموظفين والعمالء في المؤسسة. في اللغة العربية:

توفر خدمة العملاء المساعدة والاهتمام لكل عملاء المكان أو لجهة معينة، فهي بالاصطلاح تعبر عن قدرة العميل على أداء نشاح معين للجمهور.

## **.3-2 تعريف خدمة العمالء:**

خدمة العملاء عبارة عن حرص الشركات أو المؤسسات علي تقديم الخدمة كاملة للعملاء من بداية طلب الخدمة حتى الانتهاء من العملية، فهي تمثل عملية اتصـالية وتفاعليـة بين الموظف والعميل، وهي تشكل أهمية كبرى في سوق العمل.

تساهم هذه الخدمـة فـي رفـع شـأن المنظمـة وبالتـالي حصـولها علـي حصـة كبيـرة مـن المـال وتحقيـق الثمـار المرجوة والأهداف المطلوبة، ومن شأنها أن تقلل من قدر المنظمة أيضاً في حال سوء الخدمة المقدمة.

## **.4-2 أهمية خدمة العمالء:**

يعد الاهتمام بخدمة العملاء أمراً أساسياً لنجاح أيّ مؤسسة أو شركة, إذ يرى العميل أنّ من حقه الحصول علـي الجـودة فيمـا تُقدمـه لـه الشـركـة، والاستفسـار عمّـا يُريـد ومـن حقـه أيضــاً أن يجـد مـوظفين يُجيبـون عـن استفساراته بشكلٍ جيّد, قد يحصر الكثير خدمة العملاء بأنّها الخدمة المقدمة من قبل موظفون محددون ضمن المؤسسة أو الشركة، ولكنّ هي أهم من ذلك بكثير , فهي خدمة يجب أن يُقدّمها كُلّ من يعمل داخل الشركة بـدءا مـن المُـدير انتهـاءً بحـارس الأمـن, لا يجـوز ولا يُمكـن حصـر خدمـة العمـلاء بكونهـا تقـوم بـالرد علـى استفسارات وشكاوي العملاء بل هي أعمّ وأشمل من ذلك بكثير .<br>.

للحصول على خدمة عملاء متميّزة يتوجب على الشركة عدم انتظار العميل حتى يطرح مُشكلته، بل يقع على عانق الشركة الاعتنـاء بـالعملاء الذين لا يقومـون بتقديم الشكاوى والاستفسـارات, إذ مـن المُمكـن أن تخسـر الشركة مجموعة كبيرةً من علمائها بسبب عدم الالتفات إلى متطلبات العملاء الصـامتين إن صـح التعبير ، وبالتالي يتوجب على كَل موّظف في المؤسسة أن يقدّم خدمة لعملاء الشركة سواء أكانو داخل الشركة أو خارجها، كون هذا الجانب يمثل أساس نجاح الشركة و بالتالي ضمان استمرارها.

يجب أن تتصف خدمة العمالء بالعديد من الصفات من أهمها التقدير واالحترام من قبل الموظف للعميل، كي يبقى العميل راضياً عن أداء المؤسسة و بالتالي يستمرّ بالتعامل معها أو شراء منتجاتها، ويُمكن أن يتم تقديم

خدمة العملاء باستخدام عدة طرق وهي:

- االتصاو المباشر بين الموظف والعميل.
	- + الاتصال الهاتفي.
	- التواصل عبر اإلنترنت .
		- + التواصل عبر الفاكس.

o العمالء الداخليين:

يتم تقديم الخدمة العمالء الذين ينتمون أو يعملون ضمن الشيركة أو المؤسسية، أو قيد يكونيوا مين بيين اليوكالء، فهذا النوع من خدمـة العمـلاء يحرصـون علـى تـوفير المسـاعدة فـي نفس الوقت عنمـا يواجهون مشكلة عند

**.5-2 أنواع العمالء:**

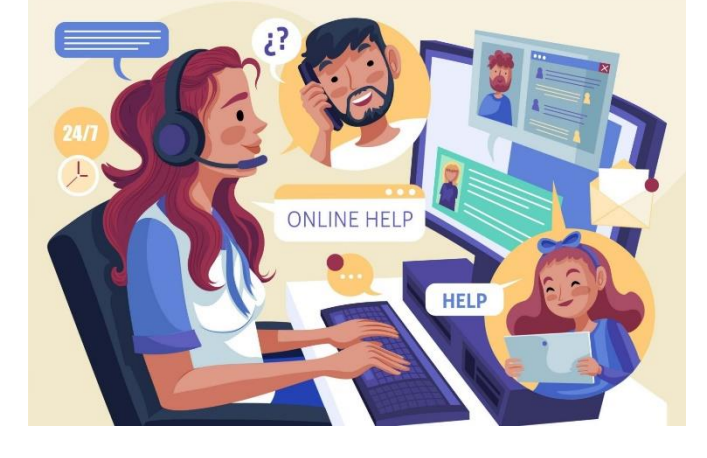

التعامل مع خدمة جديدة، أو في حال وجود أي أسئلة أو استفسارات لدى العملاء الآخرين الذين يتعاملون مـع الشركة من خالو االستناد عليهم.

o العمالء الخارجيين:

يعد هذا النوع من أكثر أنواع الخدمات انتشاراً، إذ تساهم علي توفير الخدمات بشكل سريع، إضـافة إلـي الرد علي كافـة الأسئلة الموجهـة مـن قبـل العمـلاء الخـارجيين، أو أولئك الذين يعملـون بالشركـة عن طريـق خدمـة معروضة بشكل مستمر الموجودة على عقد أو اشتراك، ومثال على هذا النوع من خدمة العملاء وهما خدمة العمالء الموجودة بشركات االتصاالت، باإلضافة إلى خدمة اإلنترنت.

## **.6-2 العناية بالعمالء:**

العنايـة بـالعملاء هـي تلـك العمليّـة التـي يـتم عـن طريقهـا ضـمـان رضــا المسـتهلكين والعمـلاء حـول مـا تقـوم المؤسسات بتقدّيمه إليهم من منتجات، خدمات، وسلع، مما جعلها تعد جزءاً رئيسياً وهاماً في منح الانطباع العام عن الشركات، كذلك فإنها تمثل حلقة الوصل فيما بين كلاً من العميل والشركة.

وفي تعريف خدمـة العمـلاء ذكـر أنهـا التفاعـل المُباشـر الحـادث مـا بـين المُسـتهلك الـذي يقوم بالشـراء وبـين موظف الشركة الذي يقوم بالبيع، وبالتالي فهي خدمة تضمن رضا العملاء وتشجعهم على إعادة الشراء من تلك الشركة.

**:ً .7-2 خدمة العمالء إلكترونيا**

## **.1-7-2 مقدمة:**

عرف الكثير من الباحثين خدمة العملاء الإلكترونية بأنها جميع الخدمات التي يتم تقديمها للمواطن أو العمل بشكل إلكتروني و ذلك عن طريق المواقع أو تطبيقات الهواتف الذكية دون حصبول أي تواصل مباشر بين مقدم الخدمة و العميل.

أما عن جودة الخدمات الإلكترونية فهي تعبر عن جودة الخدمات المقدمة من قبل المؤسسة أو الشركة وذلك باستخدام المواقع اإللكترونية أو التطبيقات الذكية بسهولة و سرعة عالية, األمر الذي يساهم شكل كبيير بزييادة حجم البيانات و المعلومات المطلوبة من قبل العميل, وبالتالي تكون قاعدة بيانات ضخمة يساهم تحليلها في تطوير المؤسسة ودفعها نحو األمام.

# **:ً .2-7-2 أهمية خدمة العمالء إلكترونيا**

العمل على توفير الخدمات بصورتها اإللكترونية أمر في غاية األهمية كونها تتمتع بما يلي:

- ❖ ييادة ارتباح العمالء (المشتركين) بالمؤسسة أو الشركة التي يتم التعامل معها. ◆ إمكانية الوصول إلى قاعدة أوسع من المشتركين. ❖ سرعة عالية في أداء الخدمات. ❖ تعطي المشتركين خيارات واسعة. ❖ تقوم بتحسين خدمات العميل والعمل على دعمه.
	- ❖ جودة كبيرة و تكاليف أقل.

❖ ييادة والء العمل.

– بالرغم من الميزات الكثيرة التي تقدمها الخدمات الإلكترونية إلا أنها تعانى من بعض المشكلات نذكر منها: ➢ الخصوصية و الثقة في الشبكات.

- ➢ السرقة اإللكترونية.
- ➢ االختراقيات والسيطو عليى بيانيات المؤسسيات والتيي تطياو بشيكل أساسيي المؤسسيات الحكوميية وذليك لأغراض غير مشروعة.

- لذلك كان من أهم المزايا التي يجب أن تتوفر في المواقع اإللكترونية الخدمية في المؤسسات مايلي:

- أن يكون تصميم الموقع اإللكتروني بسيط و يسهل التعامل معه.
- أن يتميز الموقع الإلكتروني بوضوح الهدف بحيث يمكن للعميل معرفة طبيعة الخدمات التي يقدمها الموقع الإلكتروني والخدمات التي يستطيع الاستفادة منها من خلال الصفحة الأولى للموقع.
	- أن تكون المعلومات المتاحة في الموقع الإلكتروني محددة ومترابطة.
- أن يتجاوب الموقع الإلكتروني مع احتياجات العملاء ويأخذ في الحسبان آرائهم في الموقع و خدماته.
- أن تكون واجهة الموقع الإلكتروني جذابة و تظهر بسرعة كبيرة عندما يتم زيارتها من قبل المشتركين أو العمالء.
	- أن تكون واجهة الموقع الإلكتروني متاحة دائماً وأن يستوعب أكبر عدد ممكن من متلقِّيّ الخدمة.<br>■
- أن يتم استضافة الموقـع من قبل مزود خدمـة يوفر سرعات وسـعات تخزبن عاليـة لمحتوبـات الموقـع وأن يمتاز بالاستقرار والموثوقية والحماية من الاختراق.
	- أن يوفر الموقع محرك بحث لتسهيل وصول متلقي الخدمة إلى المعلومات داخله.
- أن يمتاز بسهولة التصفح وأن يتمكن متلقى الخدمة من الوصول إلى المعاملات داخله.
- أن يكون عنوان الموقع الإلكتروني سهلاً، مختصراً ويعبر عن طبيعة نشاط المؤسسة أو الشركة.

**.3-7-2 جودة خدمة الموقع اإللكتروني:** 

**.1-3-7-2 جودة الموقع اإللكتروني:**

يتم قياس جودة الموقع الإلكتروني وذلك تبعا لعدة أمور و هي:

- -1 سهولة االستخدام و التصف .
- -2 وجود محرك بحث سريع وفعاو.
	- فرصة إنشاء حساب خاص.  $-3$
- **-4** حماية المعلومات المتاحة من قبل العميل (السرية واألمان).

## **.2-3-7-2 جودة المعلومات في الموقع اإللكتروني:**

يعد جيودة المعلوميات انعكيس حقيق لمدى أهميتهيا، وحداثتها، وكفاءتها ومدى اتسياقها, يجب أن تكون المعلومات الموجودة على المواقع اإللكترونية للمؤسسات والشركات سهلة الفهم و دقيقة، و توض فوائد الخدمات التيي تقيدمها الشيركة لعمالئهيا وتتمييز بالمالئمية والشيفافية والكفايية، ونقصيد بكلمية المالئمية هيي مقيدار مناسيبة المحتوى المعلوماتي للفئة المستهدفة، إذ يجب أن تتمتع المعلومات الموجودة على الموقع اإللكترونيي بالسيرية، وسلامة المحتوى، واستمرارية توفر المعلومات والتفاعل معها، ويتم اعتماد العديد من العناصر لقياس جودة المعلومات المقدمة:

- ✓ دقة المعلومات الموجودة في موقع الشركة اإللكتروني.
- ✓ حداهة ومالئمة المعلومات التي يقدمها موقع الشركة اإللكتروني.
- ✓ أن تكون المعلومات الموجودة في موقع الشركة اإللكتروني سهلة الفهم و االستخدام.
	- ✓ أن تكون المعلومات الموجودة في موقع الشركة تعك الجودة الحقيقية لخدماتها.
- ✓ أن تكون المعلومات الواردة في موقع الشركة اإللكتروني يعك عدد ونوع الخدمات المقدمة.

**.4-7-2 أهمية تطبيقات الهواتف الذكية في خدمة العمالء:**

مكّن العصر الرقمي المستخدمين بسرعة من تبنِّي التكنولوجيا الجديدة حيث تلحق الشركات بها وتبحث عن طرق جديدة لتقديم خدماتهم، تقوم الكثير من الشركات ببناء تطبيقات الهواتف الذكيـة الخاصـة بها لتوسيع أعمالها وفتح الوصول إلى السوق بسهولة وسرعة كبيرة.

تتضح أهمية تطوير تطبيقات الأجهزة المحمولة للأعمال الخدمية والتجارية اليوم، حيث تساعد المستخدمين إلى إنجاز الأعمال والحصول على الخدمات افتراضيا.

**- وفي نهاية القول وجود تطبيق جـوال أو موقـع الكترونـي للمنشـأة أو المؤسسـة أو حتـى النشـال التجـاري يعد الخطوة األولى لضمان الحصول علـى عمـل نـاجس مسـتمر يناسـب كافـة المتغيـرات التـي يمـر بهـا العـالم ا بعد يوم. ً يوم**

## **.8-2 بعض تطبيقات خدمة العمالء:**

**- تطبيق بنكي:** الميزات الرئيسية لخدمات تطبيق الموبايل البنكي: – ملخص الحساب والبطاقية: ملخص لجميـع الحسـابات والبطاقـات، يظهر نوع الحساب ورقم الحساب والرصيد المتاح. – أنـواع المعـاملات: يعرض المعـاملات المحـددة مـن قبـل المسـتخدم مقدما، يُظهر تاريخ الدفع ورقم الحساب المدين ومبلغ المعاملة. – محفظتي: يُظهر الرصـيد الإجمــالي لكـل نــوع مـن أنــواع الحســابات ورجمالي الخصم ورجمالي اإلضافهة وصافي رصيد المستخدم.

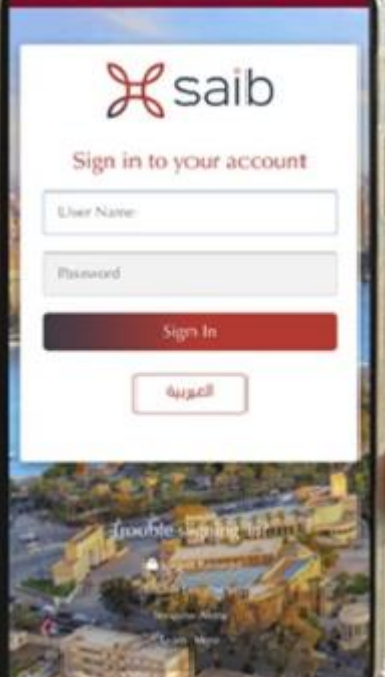

- التحيويالت: بيين حسيابات العمييل حسيابات داخيل البنيك التحيويالت المحليية (داخيل البليد) تحوييل الأموال للخارج – شيك مصرفي (مقبول الدفع) – إدارة المستفيدين – سجل التحويلات – إنشاء شهادة / وديعة جديدة – يسمح للمستخدم إنشاء شهادة / وديعة جديدة – فترة الشهادة / الوديعة لأجل – تحديد الحساب الذى يتم خصم منه مبلغ الشهادة / الوديعة لأجل – مبلغ الشهادة / الوديعة لأجل.
	- طلب دفتر شيكات: تتي للمستخدم طلب دفتر شيكات جديد .
- التفاصيل الخاصة بالشيكات: يسمح للمستخدم البحث عن شيك محدد، وبتم عرض تفاصيل الشيك كما يلي: رقم الشيك - تاريخ التقديم - مبل الشيك - تاريخ الشيك - العملة والحالة. – سجل المعاملات عبر الإنترنت: يتيح للعميل عرض سجل معاملاته الخاصـة التي تتم من خلال خدمة
	- اإلنترنت البنكي وفقا لمعايير البحث .

– المعـاملات المعلقـة: يمكّن العميل مـن عرض معاملاتـه المسـتقبلية التـي مـن المقرر تنفيـذها فـي وقت الحق.

- أسعار الصرف: تمكين العميل من عر أسعار الصرف لجميع العمالء.

## **الفصل الثالث**

## **الدراسة التحليلية**

## **.1-3 الهدف من المشروع:**

# **.1-1-3 األنظمة اإللكترونية:**

لا بدّ لنـا فـي البدايـة مـن التعريف بالأنظمـة الإلكترونيـة، والتـي تعتبـر منظومـة إلكترونيـة متكاملـة تهدف إلـى تحويل العمل المالي أو الإداري العادي من إدارة يدويـة إلـى إدارة باستخدام الحاسب الآلـي وذلك بالاعتمـاد على نظم معلوماتية قوبة تساعد في اتخاذ القرار الإداري بأسرع وقت وبأقل التكاليف.

الأنظمة الالكترونية يمكن أن تشمل كُلا من الاتصالات الداخلية والخارجية لأي مؤسسة, والهدف من ذلك هو إدخال الشفافية الكاملة والمساءلة القانونية ممـا يـؤدي إلـى تحسين أداء الإدارة والعمـل داخـل أي مؤسسـة أو منشاة حكومية أو خاصة.

كميا يمكن تعريف الأنظمية الالكترونيية علي أنهيا مجموعية من المكونيات المستقلة والمتفاعلية والتي تكون بمجموعها وحدة متكاملة أو مجموعة من الإجراءات والوحدات الإداريّة الخاصـة بجمع البيانـات، ومعالجتهـا، وإبلاغ النتائج لمستخدميها، فالمعلوميات التي تكون متداخلة مـع بعضـها الـبعض يـتم معالجتهـا وتوزيعهـا وتوفيرها بمنهاج صحيح, وهي بيانات داخل المؤسسة أو المنظمة أو أي جهة أخرى توحّدت في شكل معين . من التفاعل المنتظم كي تشكل كال منتظما

قد يستخدم مصطلح أنظمة المعلومات للإشارة بالتحديد إلى الأنظمة التي تستخدم لتنفيذ مهام حاسوبية لإدارة قاعدة بيانات، وقد تشير إلي نظم حاسبة بشكل عام, أنظمة الحاسبة المعلوماتية هي حقل دراسي متكامل يدرس شبكية الحاسبات والبرمجيات التي يستخدمها الناس والمؤسسات لجمع وتصفية ومعالجة وخلق وتوزيع البيانات .

## **.2-1-3 الهدف من األنظمة االلكترونية :**

- 1. تطوير الإدارة العامة: خفض الأعمال الورقية، وإعادة استعمال الحلول.
- .2 تحسين الخدمات: خفض التنقل، التوصيل في أي وقت وأي مكان، وسهولة الوصوو للمعلومات .
- 3. التقـرب مـن المــواطنين (المــوظفين): واجهــة واحــدة بالنســبة للمــواطن (الموظــف)، نظــرة واحــدة للمواطن(الموظف)، ورجراءات سهلة.
- 4. تحسـين التنــافس الاقتصــادي: اسـتخدام الانترنــت للتجــارة العالميــة، وإتاحــة الفرصــة للشــركات او المؤسسات ذات المقاس المتوسط والصغير لدخول المنافسة.
	- **.5** خفض المصاريف: تكامل النظم لدعم اإلجراءات الداخلية والخارجية**.**

## **.3-1-3 الغاية من المشروع:**

إن الغاية الأساسية من المشروع هو تصميم وتنفيذ نظام خدمات مشتركين إلكتروني في مؤسسة المياه، بحيث يتمكن المواطن من الحصول على أكبر قدر من الخدمات من دون الحاجة إلى مراجعة المؤسسة أو فروعها إال فيي (الحياالت الضيرورية) كالحصيوو عليى بيراءة الذمية، أو االسيتعالم عين الفيواتير، أو عمليية نقيل الملكيية وكذلك إمكانية دفع الفواتير ، وسيتم تحقيق هذه الغاية من خلال برمجة موقع إلكتروني وتطبيق موبايل يقدم

الخدمات المرجوة، كما نتطلع إلى المساهمة في دعم قرار الإدارة من خلال تحليل بيانات النظام عن طريق خوارزميات و تقنيات التنقيب عن البيانات Data Mining وذلك عند إقرار أي خطـة تحديث و تحسين للخدمات التي تقدمها المؤسسة للمشتركين.

# **.2-3 مستلزمات بناء النظام االلكتروني:**

➢ بنية شبكية تحتية قوية وسريعة وآمنة. ➢ بنية معلوماتية قوية (نظم معلومات قوية ومتوافقة فيما بينها). ➢ كادر بشري استثماري مدر على استخدام التقنيات الحديثة. ➢ كادر بشري تقني قادر على القيام بعمليات الدعم الفني المستمر وتطوير النظم المعلوماتية المختلفة.

# **.3-3 أهمية النظام اإللكتروني:**

من المؤكد أنّ أهمية نظم المعلومات الالكترونية واضحة بشكل كبير في مختلف تخصصات علوم الحاسوب، لذا أصبحت فرعا رئيسيّا في مختلف الجامعات، وأصبح من غير الممكن أن تتطوّر مختلف المؤسسات والشركات بدون اعتمادها على نظم معلومات معيّنة، لما توفره نظم المعلومات من الفوائد والمعايير اللازمة لعملية التطوّر والتقدّم، ويمكننا تلخيص أهمية نظامنا الحالي بما يلي:

> سرعة إنجاي ومعالجة البيانات . رفع اإلنتاجية وتحسين مستوى الكفاءة في الشركة أو المؤسسة. ابتكار خدمات ومنتجات ونماذج لأعماو بشكل مستمر ومتجدد.

يملك المدير صالحيات كاملة للتحكم بكامل أجزاء النظام.

لحتالي التحقيق نتائج مثالية بأقل الجهد والوقت والتكاليف. **.4-3 أدوار النظام والصالحيات:**

-1 المدير admin.

- 
- **صالحيات المدير:**

-2 المستخدم user.

- سهولة التخطيط وتحليل مختلف البيانات، والتحكم الكبير في بيانات المؤسسة.
- تقليص الوقت الذي يضيع على الأعمال الروتينيّة, كإدخال البيانات، والإجراءات البسيطة، مما يتيح

+ تمكّن المؤسسة من اكتساب ميزة تنافسية، وتحقيق النتائج بأقل وقت وجهد وتكلفة ممكنة.

تساعد نظم المعلومات على عمليّة اتخاذ القرار ، كمـا تعطي الفرصـة لمـدراء المؤسسـات للتخطيط

- إنجاي المهام االستراتيجية المهمة.
- السرعة في توهيق واسترجاع المعلومات.

بشكل أكبر فيما يخص استراتيجية المؤسسة.

- + تتفيذ مختلف المهام الإدارية والمالية بشكل سهل وصحيح، وجعل الإدارة تستجيب بشكل أسرع وأكبر
	-
- للفرص الجديدة والتعامل معها.
	- دراسة المشاكل بمختلف أنواعها والقدرة على حلها.

- **صالحيات المستخدم:**
	- إنشاء حسا .
- ربط الحساب باشتراكات.
- استعالم عن اشتراك وفواتير.
	- طلب خدمات مثل:
- طلب نقل الملكية.
	- طلب إصلاح.
- طلب اشتراك جديد.

## **.5-3 متطلبات النظام الوظيفية:**

تتضمن الوصف الكامل والمفصل لوظائف النظام وخدماته وقيود عمله وفقا لما يلي:

- من وجهة نظر مدير النظام:
- يجب أن يوفر النظام ما يلي: ✓ التحكم بالحسابات وصالحيات الموظفين. ✓ االستعالم والبحث والفلترة والتصفية. ✓ التحكم بالنسخ االحتياطي. ✓ مراقبة الخدمات, وحل مشاكل الطلبات اإللكترونية.
	- من وجهة نظر المستخدم:

يجب أن يوفر النظام ما يلي:

√ استخدم الموقع الإلكتروني والتطبيق الخاص بنظام الخدمات التي تقدمه المؤسسة. ✓ إمكانية االستعالم عن الفواتير. ✓ إمكانية نقل الملكية. ✓ الحصوو على براءة الذمة. ✓ معرفة حالة المعاملة التي تم تقديمها من قبل المواطن.

# **.6-3 المتطلبات غير الوظيفية:**

تصيف المتطلبات غير الوظيفية، جميـع المتطلبـات التـي لا تتـدخل مباشرة بالوظـائف المطلوبـة فـي النظـام البرمجي، وسيتم شرح الفقرات الجزئية التالية هذه المتطلبات:

## **.1-6-3 بنية النظام:**

- يتم بناء الموقع اإللكتروني باستخدام نظم إدارة قواعد البيانات وقد تم استخدام server sql.
	- يجب أن يعتمد النظام على مبدأ النظم البرمجية المتكاملة.
	- استقاللية البرمجيات عن التجهيزات وعن نظم التشغيل والشبكات المختلفة.
- تطبيق مبدأ البرمجية الكتليية عين طرييق تقسييم النظيام إليى كتيل برمجيية مسيتقلة ييرتبط كيل منهيا بوظيفية فرعية محددة من وظائف النظام.
	- الدعم الكامل للغة اإلنكليزية.
	- التوصيف الدقيق للعناصر البرمجية المختلفة (المعطيات، المدخالت، المخرجات...... الخ).

# **.2-6-3 متطلبات األداء:**

- يجيب أن تعميل البرمجييات المقدمية تحيت بيئية عميل وييب وعين طرييق اسيتخدام ( chrome Google، .(Internet Browser،Firefox
	- ضمان صحة المعطيات المدخلة وتجانسها.

# **.3-6-3 النمو المستقبلي:**

- تصميم الأنظمة بشكل معياري و قياسي مرن يسمح بإمكانيات التوسع المستقبلي سواء في عدد المستخدمين أو في إضافة برمجيات جديدة وربطها بالنظام.
- المرونة العالية في معاملات البرنامج، أي وضع قيم برمجية في فهارس المعطيات، بحيث تمكننا من التعديل بسهولة وسرعة عالية دون التدخل البرمجي.
	- يجب أن يكون النظام المصمم ذي بناء قابل للتوسع والتطور المستقبلي.

## **.4-6-3 تناسق الواجهات:**

- يجب أن تكون واجهة المستخدم من النوع البياني وتستخدم نمطاً واحداً في تصميمها وألوانها وعناصرها.
	- أن يكون تصميم واجهة المستخدم بسيط ويخلو من التعقيد.
- يجب أن يتم عرض الواجهات بشكل جميل ومتناسق بحيث يحقق تجربة مستخدم مميزة وفريدة ( User .(experience
# **الفصل الرابع**

# **نظام الخدمات اإللكتروني**

**.1-4 نظام خدمات المشتركين التقليدي:**

يتم العمل في ظل النظام التقليدي لخدمات المشتركين من خـلال عبـر مراجعـة المُشترِك لمؤسسـة الميـاه, وتقديمه لعدد من الأوراق الثبوتية الرسمية المطلوبة حسب الطلب الذي يرغب بتقديمه, ثم متابعة طلبه من مكتب كخر, وذلك على الشكل التالي:

**-1 طلب تغيير المستفيد:**

– الأوراق المطلوبة:

- صورة الهوية الشخصية للمستفيد القديم.
- صورة الهوية الشخصية للمستفيد الجديد.
- إهبات ملكية أو عقد إيجار للمستفيد الجديد.

- سير العملية: **المدة المتوقعة إلتمام العملية 3 يوم**

- موافقة مديرية الديوان.
- موافقة مديرية المشت ركين.
	- موافقة المدير العام.
- تغيير المستفيد لدى مديرية المشت ركين.

- تغيير المستفيد لدى مديرية الذمم والمالية.
	- إرساو تقرير بالنتيجة.

## **-2 طلب إصالح:**

– الأوراق المطلوبة:

• صورة العداد.

- سير العملية: **المدة المتوقعة إلتمام العملية 7 يوم**

- موافقة مديرية الديوان (تح قق).
	- الكشف على عدّاد المياه.
- تقرير مديرية الصيانة أو االستبداو واحتسا القيمة.
	- موافقة مديرية المشت ركين.
		- موافقة المدير العام.
	- إرساو التقرير مع تاريخ االستالم والقيمة.

**-3 طلب ع داد مياه جديد:**

## – الأوراق المطلوبة:

- صورة الهوية الشخصية للمُشترِك.
- إثبات ملكية أو عقد إيجار للمُشترِك.

## - سير العملية: **المدة المتوقعة إلتمام العملية 10 يوم**

• موافقة مديرية الديوان (تح قق من الثبوتيات).

- الكشف على العقار.
- موافقة مديرية المشت ركين.
	- موافقة المدير العام.
		- احتسا القيمة.
- إرسال طلب تجهيز عدّاد المياه إلى قسم العدّادات.
- إرساو الموافقة مع القيمة وتاريخ التسليم أو الرفض مع السبب.

## **-4 طلب براءة ذمة:**

– الأوراق المطلوبة:

- صورة الهوية الشخصية للمُشترِك.
- إثبات ملكية أو عقد إيجار للمُشترِك.

## - سير العملية: **المدة المتوقعة إلتمام العملية 3 يوم**

- موافقة مديرية الديوان (التح قق من الثبوتيات).
	- موافقة مديرية الذمم.
	- موافقة مديرية المشت ركين.
		- موافقة المدير العام.
- إرسال المستند أو إعلام المُشترِك بسبب الرفض.

# **-5 طلب استعالم عن حالة المشترك:**

## – الأوراق المطلوبة:

• ال حاجة لثبوتيات.

- سير العملية: **المدة المتوقعة إلتمام العملية 1 يوم**

- الفواتير غير المدفوعة.
	- الفواتير المدفوعة.
	- معلومات االشتراك.

**.1-1-4 سلبيات نظام خدمات المشتركين التقليدي:**

يوجد في نظام خدمات المشتركين التقليدي عدة سلبيات يمكن تلخيصها بما يلي:

- عدم الدقة في تقديم البيانات المطلوبة.
- جهد إضافي من المُشترك لمتابعة طلبه.
- وقت إضافي في عملية تقديم ومعالجة الطلب, وقد يطول هذا الوقت لأسباب عديدة.
- عدم القدرة على التحكم بأداء الموظفين قد يعرقل عملية تقديم ومعالجة الطلب, مثل غياب موظف.

**.2-4 نظام خدمات المشتركين اإللكتروني:**

نظام خدمات المشتركين اإللكتروني يتبلف من جزأين: موقع إلكتروني, وتطبيق على الهواتف المحمولة. وفي هذا النظام يتم تقديم نفس الأوراق المطلوبة لكل طلب كما في النظام التقليدي, وخط سير كل طلب أيضاً هو نفس خط سير الطلب في نظام خدمات المشتركين التقليدي, مـع وجود تحسّن في الوقت الـلازم لتنفيذ الخدمات في نظام خدمات المشتركين اإللكتروني على الشكل التالي:

-1 طلب تغيير المستفيد: **المدة المتوقعة إلتمام الطلب ساعة**

-2 طلب إصال : **المدة المتوقعة إلتمام الطلب 3 ساعات**

طلب عد **المدة المتوقعة إلتمام الطلب يومين** -3 اد ميا جديد:

-4 طلب براءة ذمة: **المدة المتوقعة إلتمام الطلب لحظي**

**-5** طلب استعالم عن حالة المشترك: **المدة المتوقعة إلتمام الطلب لحظي**

-6 طلب استعالم عن الفواتير الخاصة بكل اشتراك: **المدة المتوقعة لحظي**

ومن خلال النظام الإلكتروني يقوم الموظف بمتابعة سير الطلب من خلال الموقع الإلكتروني, ويقوم المواطن (المُشترِك) بمتابعة طلبه من خلال التطبيق على هاتفه المحمول أو من خلال الموقع الإلكتروني أيضاً.

**.1-2-4 ميزات نظام خدمات المشتركين اإللكتروني:**

يتلافي نظـام خـدمات المشـتركين الإلكترونـي سلبيات النظـام التقليدي, وبالتـالي فهـو يـوفر عـدد مـن الميـزات كالتالي:

- الدقة في تقديم البيانات المطلوبة.
- توفير الجهد على المُشتركين في متابعة حالة طلباتهم.
- توفير الوقت على الموظفين والمُشتركين في عملية تقديم ومعالجة الطلب.
- تجاوي الضعف أو التقصير في أداء الموظفين, فعملية تقديم ومعالجة الطلب إلكترونية.

**.2-2-4 البرمجيات واألدوات المستخدمة في نظام خدمات المشتركين اإللكتروني:**

**.1-2-2-4 إطار عمل Core NET.ASP من شركة مايكروسوفت:** 

- و أهم ميزات إطار العمل:

1– دعم متعدد لمنصـات العمل: حيث لم يعد محصـوراً بأنظمـة تشغيل ويِندوز , يمكنـه العمل علـي لينوكس

وماك أيضاً, كما أنه يدعم معظم الكونتينرات الحديثة مثل Docker and Kubernetes حيث سمح

Azure بتنفيذ التطبيق على الكونتينرات المختلفة.

2−أداء عالي جداً: حيث يعتبر اطار ASP.NET Core من أسرع إطارات برمجة الويب, و يظهر في الشكل أدناه أحد المقارنات مع أطر العمل الأخرى:

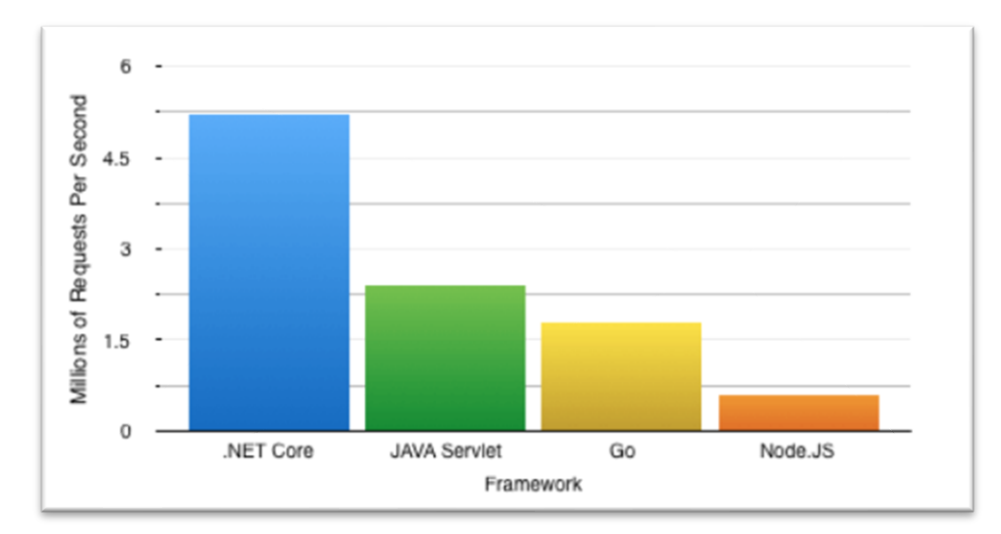

-3await/async via Asynchronous: حييث تيم دعيم البرمجية المتزامنية فيي جمييع مكتبيات وكالسيات طار وكانت النتيجة أداء عالي جدا عند التعامل مع قواعد البيانات و الخدمات المصغرة services web اإل و خصوصا مع معمارية MVC. 4– دعم بيئات عمل مطورين مختلفة: وخصوصا عند انتقال المنتج من مرحلة البرمجة إلى مرحلة التجريب إلى مرحلة االستثمار.

void Configure(IApplicationBuilder app, IHostingEnvironment env, ILoggerFactory loggerFactory) app.UseMiddleware<StackifyMiddleware.RequestTracerMiddleware>(); app.UseSession(); loggerFactory.AddNLog(); app.AddNLogWeb(); loggerFactory.AddConsole(Configuration.GetSection("Logging")); loggerFactory.AddDebug(); if (env. IsDevelopment()) app.UseDeveloperExceptionPage(); //app.UseBrowserLink(); app.UseExceptionHandler("/Home/Error");

-5 Injection Dependency: وهي مستخدمة بفعالية مع معمارية MVC وهي تقنية برمجية للحفاظ عليى

استقاللية المكونات مع إمكانية استخدامها عند الحاجة ضمن أي مكون آخر بحقنها ضمنها.

-6 SignalR & WebSockets: وهي تقنيات تتي الحفاظ على قناة و تواصل بين المخدم و المتصف .

-7 Protection) CSRF (Forgery Request Site-Cross: تقنيية خاصية بالحمايية مين هجيوم طيرف هالث عند االتصاو بالمخدمات وهي تعطي Core NET.ASP حماية و أمان عاليين عند استخدامها في بنياء تطبيقات الويب .

-8 "Applications Web" hosted Self: يمكين تشيغيل تطبييق الوييب عليى جهياي حاسيب محليي وبيدون استخدام IIS.

-9 OpenAPI Swagger: وهو إطار عمل يسهل عملية نشر و توهيق و تجريب الي API.

## **.2-2-2-4 تقنية Razor:**

هي لغة تستعمل علي المخدم بحيث تسمح للمطور بإنشاء صفحات ويب ديناميكية باستخدام HTML تم توليدها من بيئة الدوت نت .

هذه اللغة تكتب باستخدام #C من ضمن الview مباشرة و باستخدام بيانات الكلاس الذي تم تمريره من الكونترولر.

# **.3-2-2-4 إطار عمل Core Framework Entity من شركة مايكروسوفت:**

هو إطار عمل مصمم من شركة مايكروسوفت يعمل كرابط عالئقي بين كائنات وكالسات المطور وبين قواعد البيانات ويعمل بين طبقة اوbusiness و بين database و تظهر معماريته في الشكل التالي:

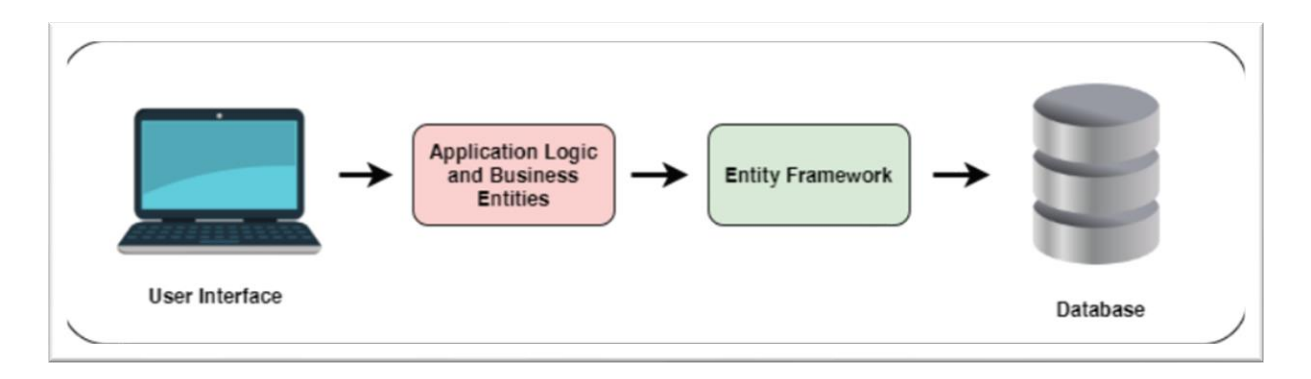

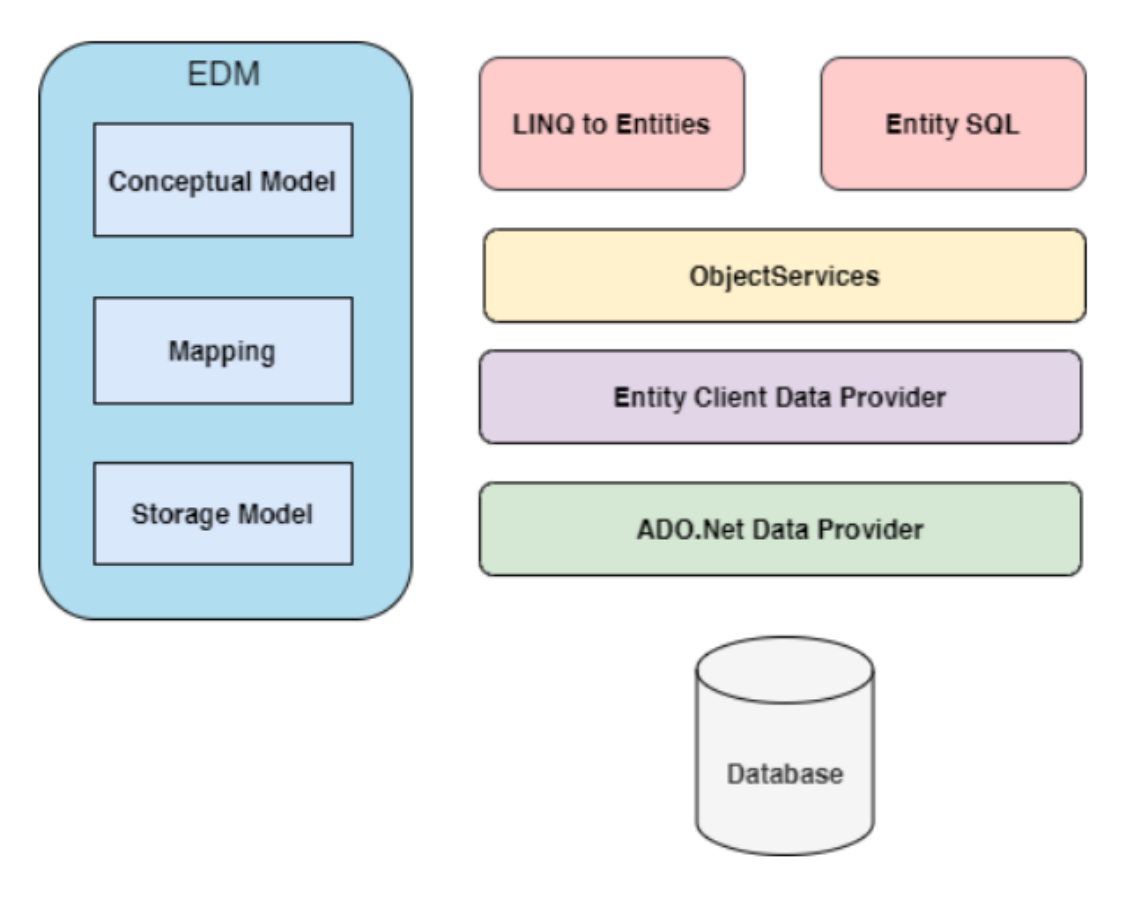

-1 EDM : تتكون من هال مكونات:

- Model Conceptualلنمذجة الكالسات و العالقات و تصميم الجداوو.
	- Mappingللربط بين التخزين و بين المكون االوو

– Model Storageهو موديل تصميم قواعد البيانات و يتضمن الجداوو و المكونات االخرى.

-2 Entities to LINQ: هي لغة استفسارات تمكن من كتابة الجمل االستفسارية باستخدام الكائنيات و ررجياع

كائنات أيضاً<mark>.</mark>

- Entity SQL -3: هي لغة استفسارية أيضاً مثل LINQ.
- -4 Service Object: هي المسؤولة عن تحويل البيانات الخاصة بقواعد البيانات من و رلى بيانات كائنية.

-5 Provider Data Client Entity: هي الخاصة بتحويل استعالمات LINQ من ورلى لغية االسيتعالمات البنيوية الخاصة بكل نوع من قواعد البيانات SQL.

6− ADO.Net Data Provider: وهي المسؤولة عن الاتصال مع قواعد البيانات باستخدام ADO.Net..

## **.4-2-2-4 معمارية MVC:**

هو نموذج تصميمي يستخدم لتطوير التطبيقات التفاعلية والتي يكون فيها جزء خاص بالتفاعل مع المستخدم

و أجزاء أخرى للتعامل مع قواعد البيانات وفق كلاسات و كائنات معرفة.

**حيث تتكون من ثالثة مكونات:**

- الجزء الخا بتعريف الكائنات Model.

- الجزء الخاص بإدارة الطلبات الواردة و الردود الصادرة Controller.
	- الجزء الخا بالتفاعل مع المستخد م View.

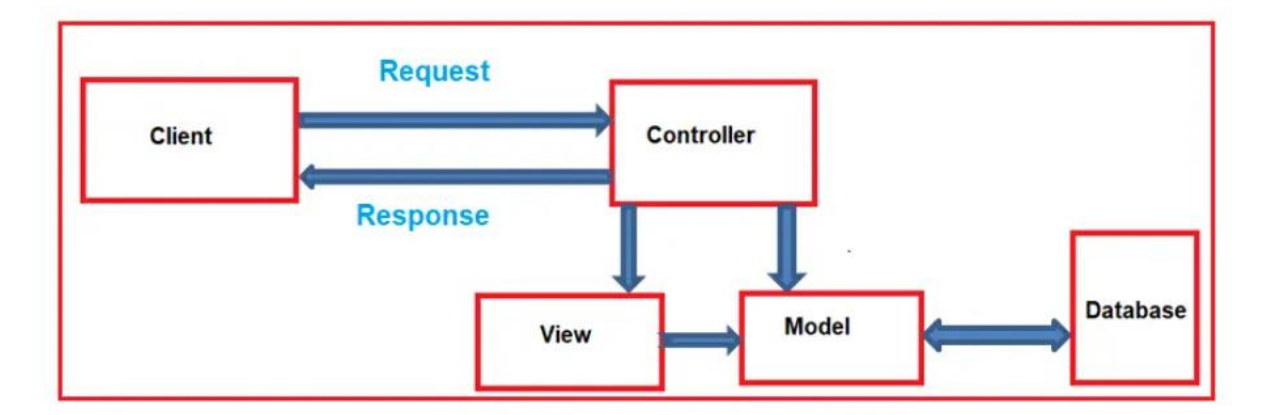

**.5-2-2-4 خدمات الويب أو واجهات التخاطب البرمجيAPI:**

إن RESTful API هي واجهة للتخاطب بين نظامين حاسوبيين لتبادل البيانات بشكل آمن عبر الانترنت.

- (API (interface programming application: هيي مجموعية القواعيد التيي ييتم االلتيزام بهيا مين قبيل المطورين كي تتمكن البرمجيات الأخرى من التواصل معها وتناقل البيانات عبر الانترنت برمجياً. - (REST (Transfer State Representational: و هيي معماريية برمجيية تفير عليى اوAPI كييف عليها أن تعمل, وتستعمل هذه المعمارية للحصول على اتصال عالي الأداء والموثوقية كما أنها سهلة التطبيق واالستخدام.

**- فيما يلي اهم المبادئ التي تعتمدها هذه المعمارية:**

-1 interface Uniform: و يمكن تبسيط هذا المفهوم بيبن المخيدم يجيب أن يرسيل و يسيتقبل البيانيات بشيكل أو بنية موحدة مع باقي المخدمات .

-2 Statelessness: يعني ذلك أن المخدم يتعامل مع كل طلب request على أنه طلب مستقل عين ميا سبقه من الطلبات .

-3 system Layered: حييث يمكين للمخيدم أن يعميل عليى عيدة طبقيات فيي آن واحيد لليرد عليى طلبيات العميل من دون أن يكون ذلك مرئيا للعميل.

-4 Cacheability: حييث يقيوم المخيدم بتخيزين بعيض مين بيانيات اليرد (response (الخيا بكيل طليب . (request (من أجل تحسين و تسريع عملية الرد الحقا

إن أهم الفوائد من استخدام واجهات الربط البرمجي المرونية وقابليية التوسيع و الاستقلالية عن البرمجيات المستخدمة في الأنظمة المرتبطة.

## **:JSON data object .6-2-2-4**

إن (Notation Object JavaScript ( JSON: هيو تنسييق نصيي للبيانيات بشيكل متوافيق ميع كيائن جافيا سكرببت وبمكن أن يحتوي على أي نوع للبيانات كالنصوص والأرقام والتواريخ والمتحولات المنطقية. إن أهم استخدام لكائن JSON هو لنقل البيانات عبر الانترنت بين المخدم والعميل سواء كان المتصفح أو تطبيق هاتف أو أجهزة الشبكات الذكية. **ويتصف كائن ال JSON بما يلي:** – حجم صغير جداً كونه مكون من أبسط أنواع البيانات وهي النصوص.

- سهل القراءة والفهم كونه بنيته نصية وبسيطة.

- مستقل عن لغة البرمجة المستخدمة لتوليد .

## **:Android studio JAVA .7-2-2-4**

هو بيئة عمل كاملة لكتابة و تحرير أكواد بلغات متعددة أهمها الجافا وذلك لبناء تطبيقات الموبايل العاملة على نظام Android و يعتمد على نظام متميز يدعى Gradle و قوالب جاهزة ومحاكي ألجهزة الموبايل. **أداة البناء Gradle:** هي أداة أتمتة تساعد في بناء وإدارة المشاريع المكتوبة باللغات الموجّهة لحاسوب جافا الافتراضـي IVM Languages، ومنها لغة كوتلن.

لغة كتابة شفرات Gradle:

تَستخدم Gradle لغتها الخاصة بالمجال (Domain–Specific Language – DSL) المستندة على لغة . Kotlen ومؤخراً GROOVY .

### **استخدامات Gradle:**

في الوقت الحاضر تُعدُ أداة Gradle هي الأداة الأساسية المُعتَمدة لبنـاء تطبيقات Android. ومـع ذلك، تُستخدم أيضاً، في تطوير تطبيقات الخادم Server–Side وسطح المكتب Desktop، بدلا من أدوات البناء الأخرى.

# **:OkHttp .8-2-2-4**

هي مكتبة من طرف ثالث لإرسال واستقبال طلبات العميل المبنية على HTTP وأهم مزاياها:

-1 pooling Connection الستخدام االتصاو المتا أو فت اتصاو جديد عند الحاجة.

لضغط البيانات المرسلة والمستقبلة لتسريع عملية النقل.  $\epsilon$  عملية النقل

.Caching  $-3$ 

.Recovering from network problems  $-4$ 

-5 Redirects دعم إعادة التوجيه إلى عنوان شبكي آخر ولعدة مستويات .

.Retries -6

وغيير المتيزامن االتصياو اسيتخدام Support for synchronous and asynchronous calls -7

المتزامن.

**:Machine Learning MS.ML using singular spectrum analysis (SSA) .8-2-2-4** تم استخدام تقانات التنقيب في البيانات لتوقع عدد العدادات الجديدة المطلوبة في كل شهر وعلى مدى عام قادم.

ما يجعل إدارة المؤسسة قادرة على تجهيز العقود واستقدام العدادات الجديدة بما يناسب الطلب المتوقع وفي كل شهر من الأشهر الـ12 القادمة.

يمكن لأدمن النظام فقط الوصول إلى صفحة عرض البيانات المتوقعة.

تم استخدام مكتبة ML من مايكروسوفت وتم استخدام خوارزمية Singular Spectrum Analysis في التوقع والتنبؤ.

في السنوات الأخيرة، ظهرت تقنية قوية تُعرف باسم تحليل الطيف الفردي (SSA) تم تطويرها في مجال تحليل السالسل الزمنية.

تتنوع مجاالت التطبيق الممكنة لي SSA من الرياضيات والفيزياء إلى االقتصياد والرياضييات الماليية, قيد تشيمل المجالات الأخرى الأرصاد الجوبة وعلم المحيطات والعلوم الاجتماعية وأبحاث السوق والطب.

تتكون طريقة SSA الأساسية من مرحلتين متكاملتين: التحلل وإعادة البناء, تتضمن كلتا المرحلتين خطوتين منفصلتين: في المرحلـة الأولـي نحلل السلسلـة, وفي المرحلـة الثانيـة نعيد بنـاء السلسلـة الأصـلية ونستخدم السلسلة المعاد بناؤها كسلسلة للتنبؤ بنقاح البيانات الجديدة.

تم تطبيق الخوارزميـة علـي بيانـات إنشـاء الاشـتراكات خـلال الأعـوام السـابقة لينـتج عنهـا أعداد الاشـتراكات المتوقعة خالو عام قادم.

# **.3-2-4 منهجية االستخدام للنظام:**

المخطط العام لبنية النظام:

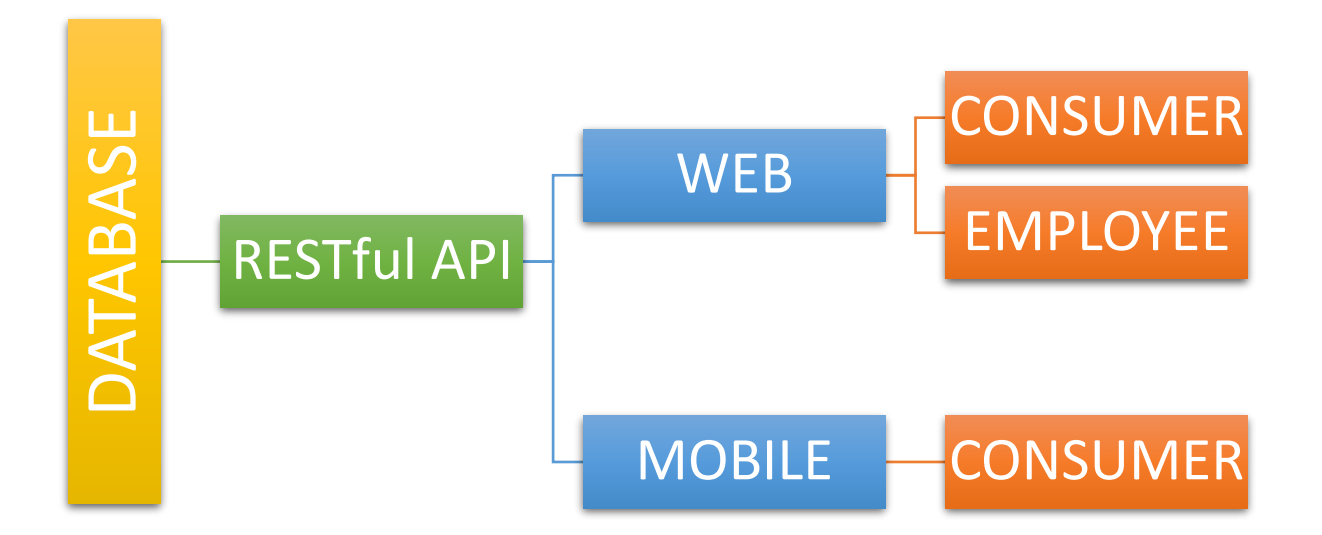

يتم استخدام النظام من قبل المشترك من خلال الويب أو من خلال تطبيق الموبايل بينما يتم استخدام النظام من قبل الموظفين عن طريق الويب فقط.

**منهجية االستخدام من قبل المشترك Consumer:**

– تسجيل مشترك جديد مـع اسم مستخدم وكلمـة مرور (ويكون هذا المشترك الجديد غير مرتبط بأي اشتراك عند إنشاء ).

– الدخول إلى النظام من خلال اسم المستخدم وكلمة المرور .

– خدمة ربط المشترك مع اشتراك: يتم البحث عن الاشتراك الموجود سابقا في قاعدة بيانـات المؤسسـة وتقديم طلب ربط مع هذا االشتراك (القيود هنا عدم وجود ربط سابق لهذا االشتراك مع مشترك آخر).

– خدمة الاستعلام عن اشتراكات المشترك: سواء الفعالة أو المتوقفة لأسباب متعددة.

- خدمة طلب براء ذمة Clearance: يتم اختيار اشتراك من قائمة اشتراكات المشترك و طلب براءة ذمة لهيذا االشتراك.

– خدمة طلب عداد مياه جديد: ويشترط إرفاق صورة ملكية العقار (اختيار ملف او صورة كاميرا الموبايل) عند طلب عداد جديد .

– خدمة طلب إصلاح: يتم اختيار الاشتراك من قائمة الاشتراكات الخاصة بالمشترك ليتم طلب الإصلاح له. – خدمة الاستعلام عن الفواتير : ويتم عرض قائمة بالاشتراكات الخاصة بالمشترك واختيار أحدها ليتم عرض الفواتير المدفوعة وغير المدفوعة و مجموع غير المدفوع لهذا االشتراك.

– تغيير ملكية اشتراك: و يتم بطلب الاشتراك المطلوب نقله بالبحث عنه عن طريق الباركود وإرفاق صورة الملكية العقارية له.

- االستعالم عن حالة طلبات الخدمات لمشترك: حيث تظهر قائمة بالطلبات لهذا المشترك مع تفاصيل كاملة عن حالة الطلب من حيث الموافقة أو الرفض مع سبب الرفض وتاريخه وكل ما يخص الطلب .

**- منهجية االستخدام من قبل الموظف Employee:**

- مدير النظام يمكنه إنشاء موظف جديد وتحدييد القسيم التيابع ليه ورعيادة ضيبط كلمية السير, كميا يمكنيه إيقياف حساب مشترك أو تفعيله.

– الموظف: يمكنـه استعراض الخدمات الـواردة إليـه مـع تفاصـيل الطلب بشكل كامـل ويمكنـه اختبـار قبـول الطلب ليتم توجهيه إلى الموظف أو القسم التالي كما يمكنه رفض الطلب مع بيان تفاصيل الرفض . - األقسام المتاحة:

.Document Controller الديوان•

- قسم المشتركين Department Consumers.
- المراكز الفرعية المسؤولة عن العدادات في كل منطقة Subcenters .
	- قسم اإلصال Department Repairing.
		- المدير العام Manager General.
			- **- دورة حياة الخدمات:**

-1 خدمة ربط اشتراك مع المشترك:

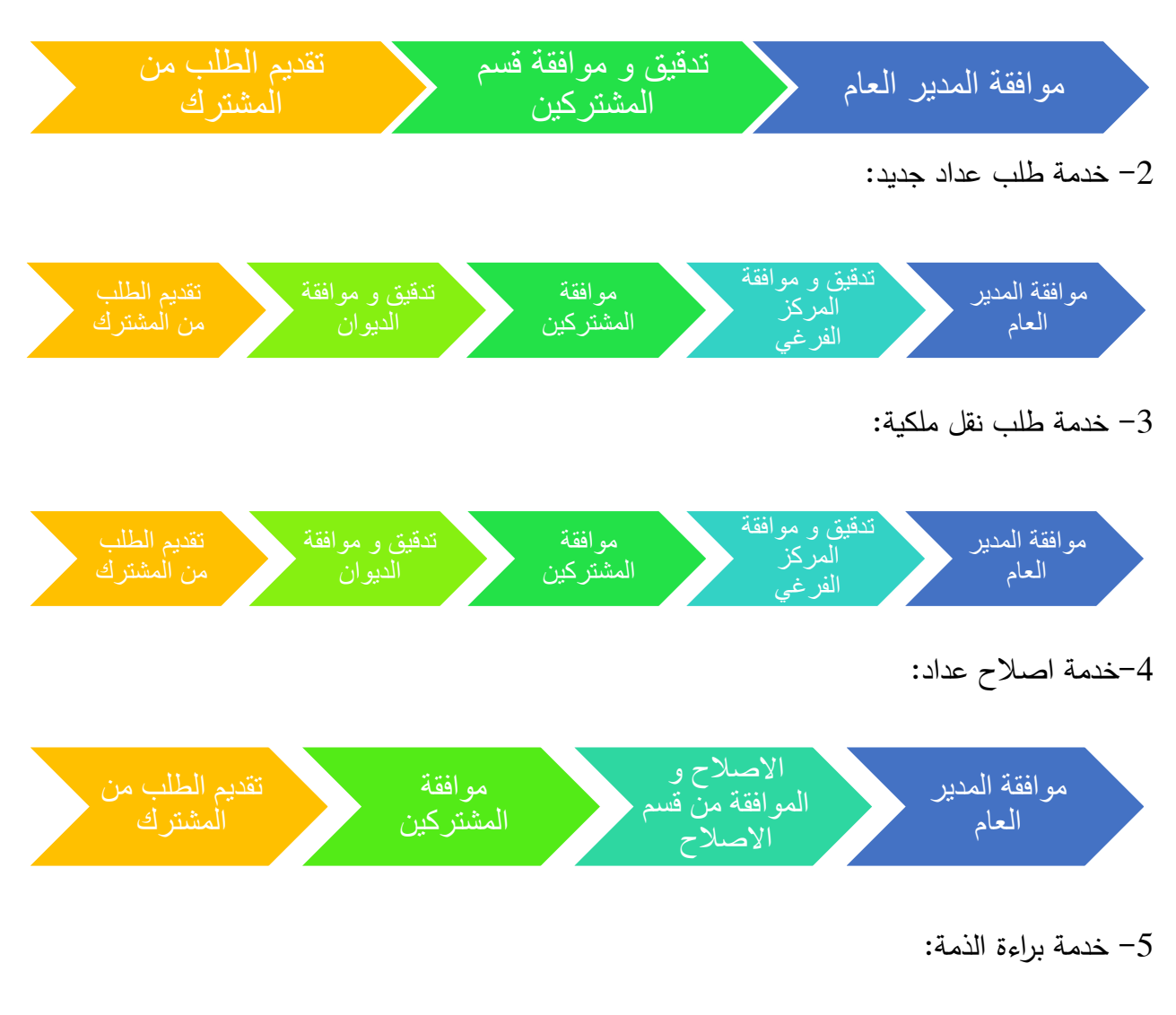

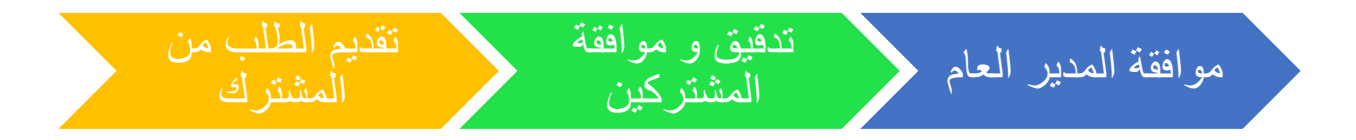

خدمات الاستعلام لا تحتاج لتدخل الموظفين: استعلام عن اشتراكات، استعلام عن فواتير , استعلام عن  $\hbox{--}$ 

طلبات الخدمات.

# **.4-2-4 أهم الواجهات المستخدمة في تطبيق األ ندوريد الخاصة بالمشترك:**

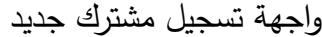

واجهة الدخول

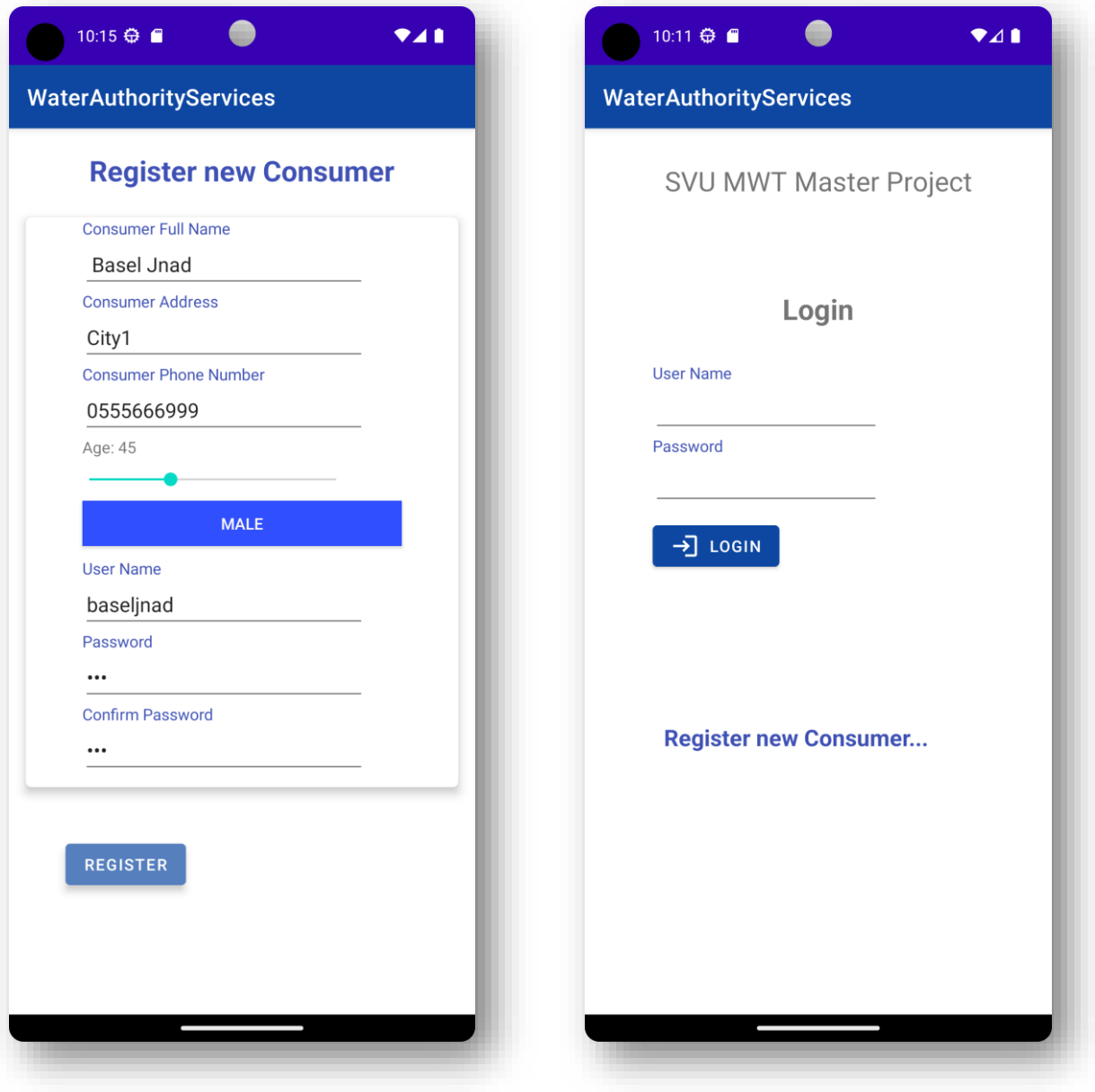

واجهة خدمات المشترك االستعالم عن االشتراكات الخاصة بالمشترك

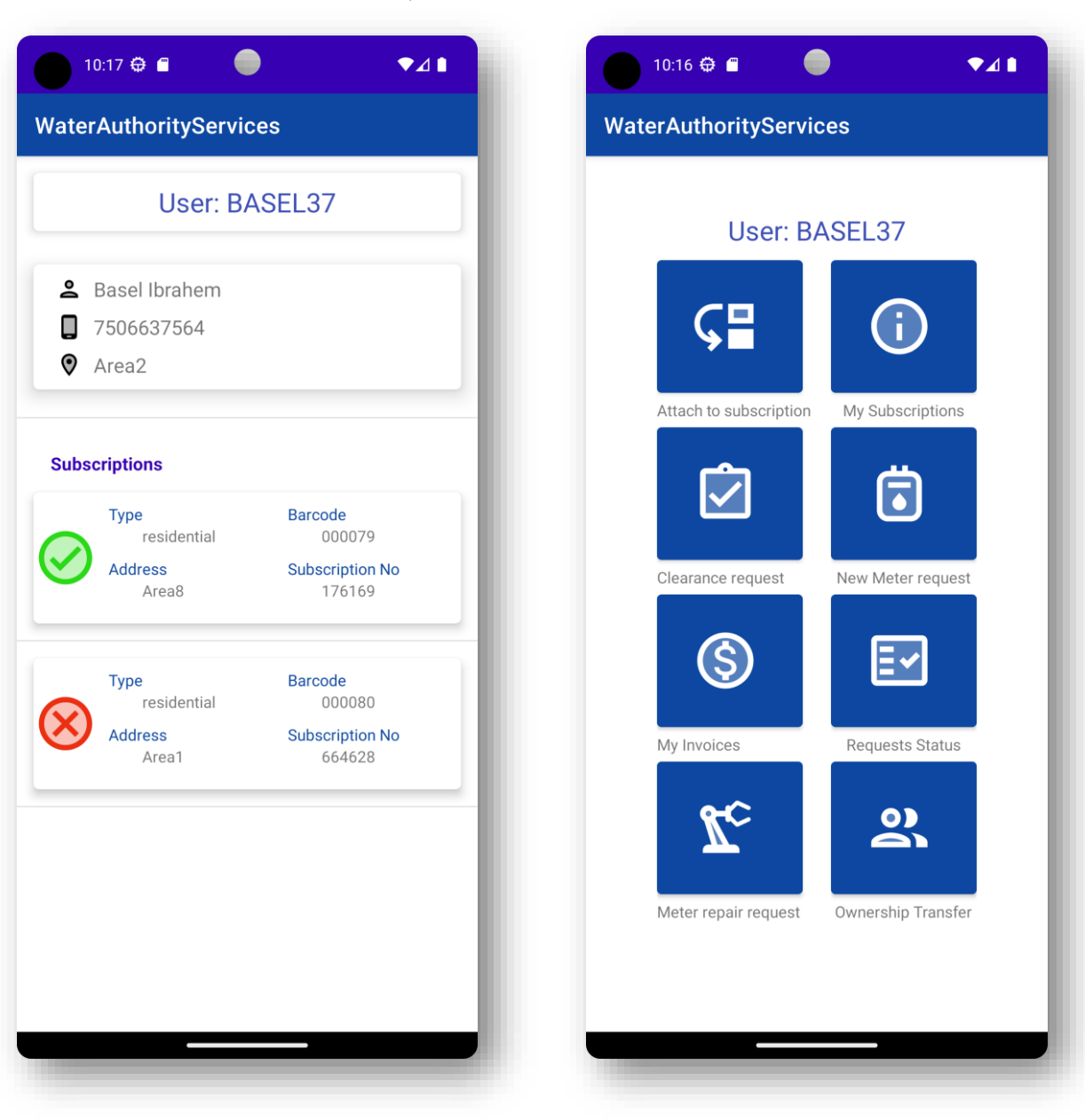

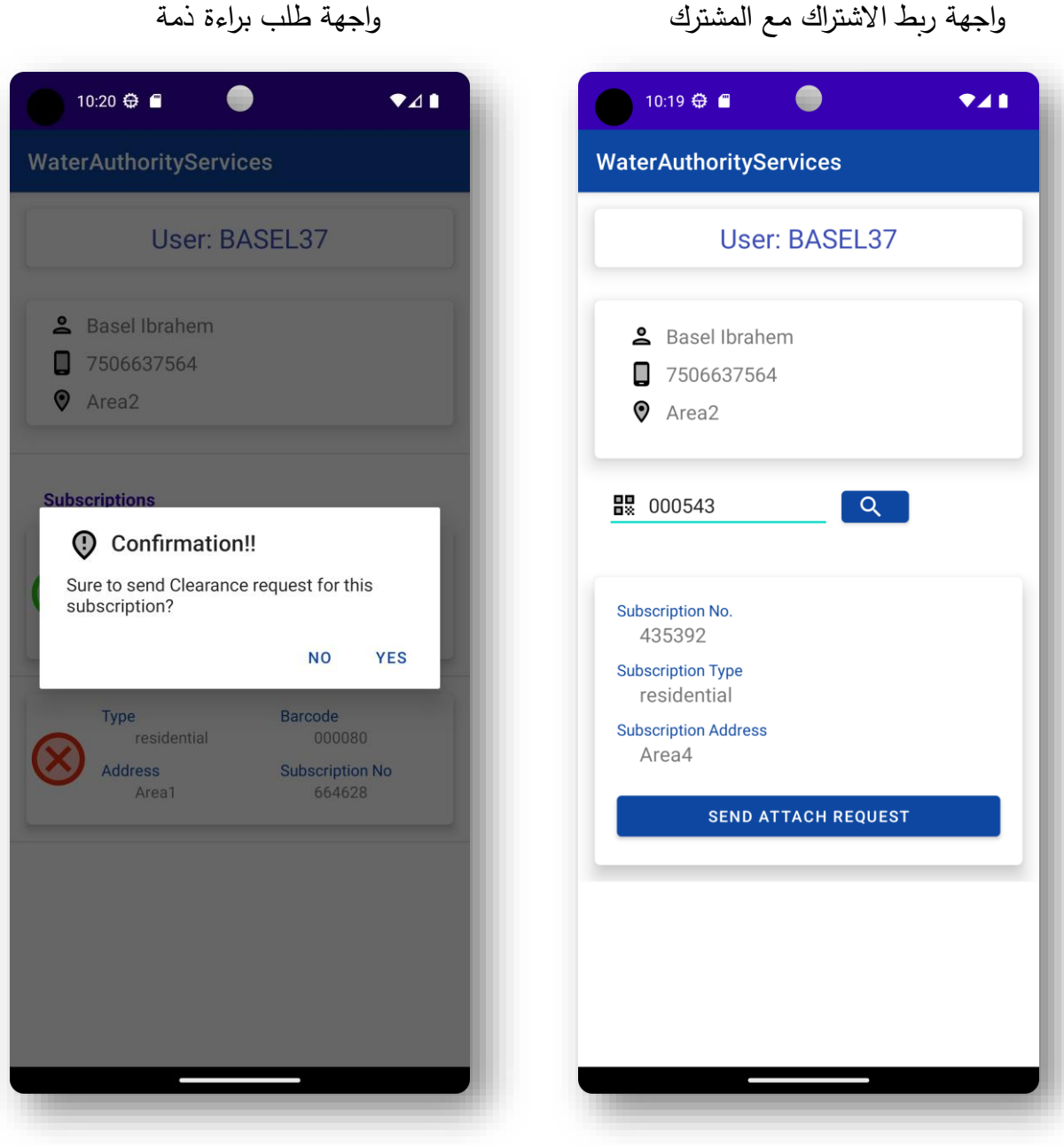

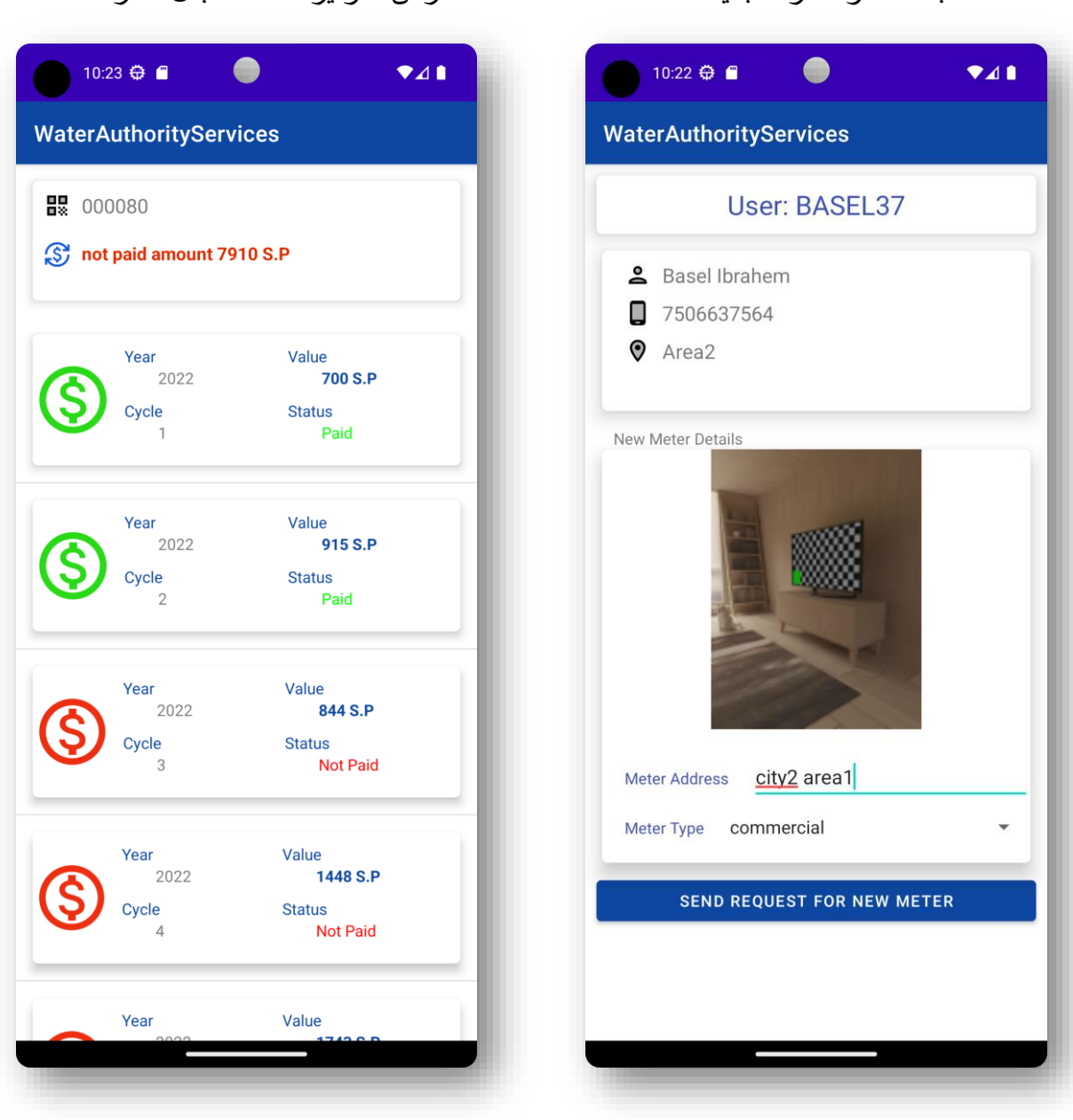

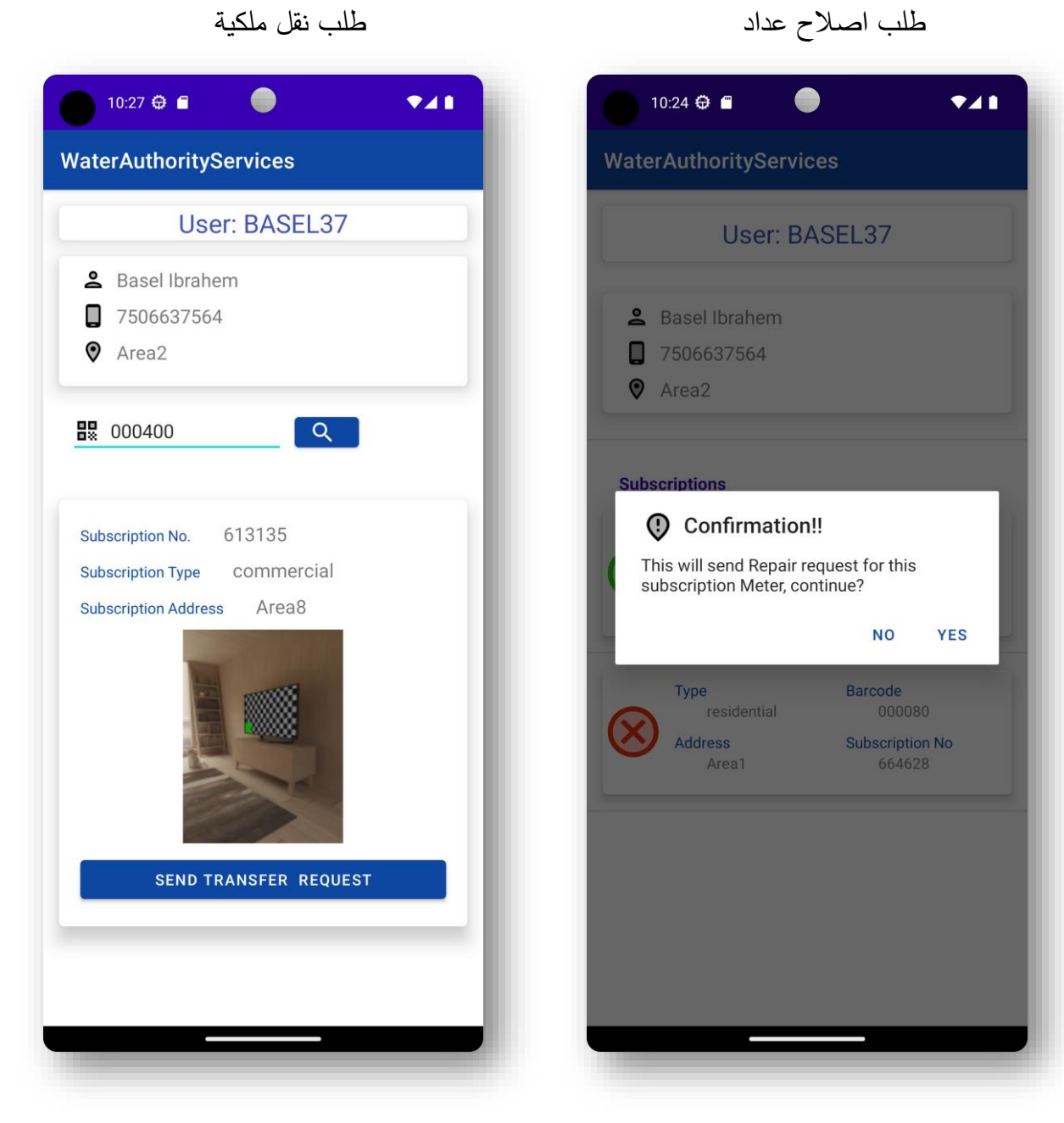

#### استعراض طلبات الخدمة المقدمة

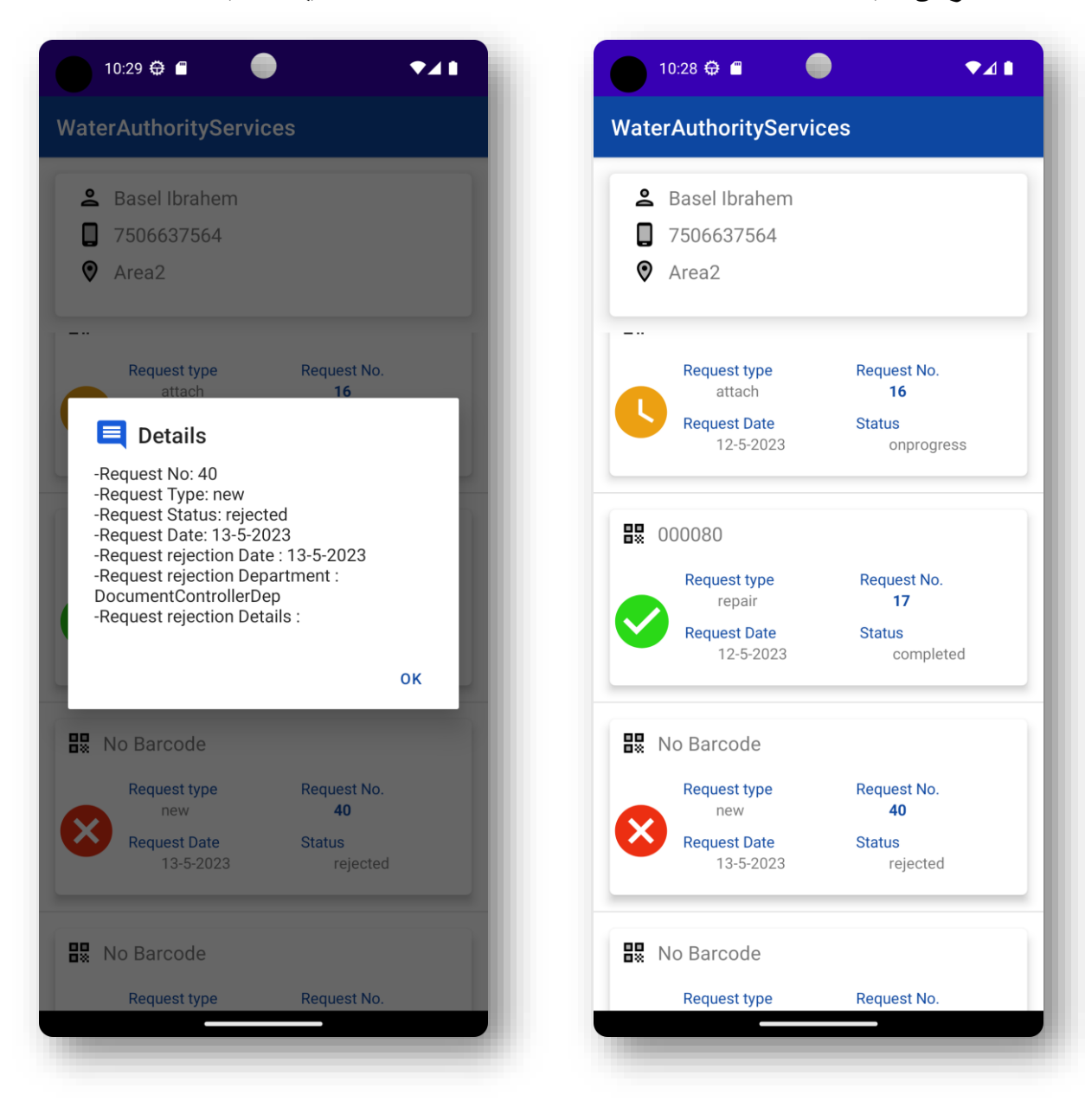

## **.5-2-4 أهم األكواد المستخدمة Java Android :**

### **أهم األ كواد المستخدمة في Java Android:**

األكواد المستخدمة في العامل مع API من خالو تقنية 3OKHttp:

- يتضمن تحضير الكائن المراد إرساله إلى اوAPI .
	- تحويل الكائن إلى كائن JSON.
- إرساو طلب من نوع POST وبناء اوREQUEST و تضمين كائن اوJSON في جسم الطلب .
	- التحقق من نجا الطلب وقراء الرد من المخدم.

```
 public void SendNewMeterRequest(View view) {
       ServicesRequest req = new ServicesRequest();
                  RequestDetails details = new RequestDetails();
              SbyteDocument sbyteDocument = new SbyteDocument();
details.newSubAddress = etNewMeterAddress.getText().toString();
                                  details.newSubType = meterType;
                       Department department = new Department();
            department.departmentName = "DocumentControllerDep";
                                              department.id = 1; req.consumer = consumer1;
             req.requestDate = Calendar.getInstance().getTime();
                                         req.requestType = "new";
                                req.requestStatus = "onprogress";
                              req.currentDepartment = department;
                                           req.details = details;
                                     sbyteDocument.request = req;
                              sbyteDocument.document = photArray;
                      OkHttpClient client = new OkHttpClient();
           Gson gson = new GsonBuilder().setDateFormat("yyyy-MM-
                                                  dd").create();
                       String json = gson.toJson(sbyteDocument);
```

```
 RequestBody requestBody = 
    RequestBody.create(MediaType.parse("application/json"), json);
                             Request request = new Request.Builder()
                           .url(helper.MainUrl + "Request/postSbyte")
                                                    .post(requestBody)
                                                              .build();
 //response start--------------------------------------------------
                    client.newCall(request).enqueue(new Callback() {
                                                              @Override
     public void onFailure(@NonNull Call call, @NonNull IOException 
                                                                   e) {
                       tvNewMeterError.setText("Connection Error!");
                                                              @Override
       public void onResponse(@NonNull Call call, @NonNull Response 
                                      response) throws IOException {
                                        if (response.isSuccessful()) {
                            String respo = response.body().string();
                        NewMeter.this.runOnUiThread(new Runnable() {
                                                              @Override
                                                   public void run() {
                                                    ShowMesBox(respo);
                                                               } else {
                  tvNewMeterError.setText("Sending request Error!");
                                                               } else {
           tvNewMeterError.setText("Please take photo for Apartment
```
فيما يلي الكود الخاص بقراءة الصبورة من الكاميرا (صورة مستند العقار) في حالتي طلب عداد جديد ونقل

الملكية ثم تحويل الصورة إلى مصفوفة من البايتات byte Array تحضيراً لإرسالها إلى الAPI.

```
public void OpenCamera(View view) {
           Intent camera_intent = new Intent(MediaStore.ACTION_IMAGE_CAPTURE);
                                startActivityForResult(camera_intent, pic id);
protected void onActivityResult(int requestCode, int resultCode, Intent data) 
                         super.onActivityResult(requestCode, resultCode, data);
          if (requestCode == pic_id && resultCode==RESULT_OK && data !=null) {
                          Bitmap photo = (Bitmap) data.getExtras().get("data");
                                             imageViewDoc.setImageBitmap(photo);
                      ByteArrayOutputStream baos = new ByteArrayOutputStream();
                         photo.compress(Bitmap.CompressFormat.JPEG, 100, baos);
                                                 photArray = baos.toByteArray();
                                                                    baos.close();
                                                       } catch (IOException e) {
                                                  throw new RuntimeException(e);
```
فيما يلي الكود الخاص بإحضار الفواتير الخاصة باشتراك محدد لمشترك وتحويلها إلى Object Array وارسالها إلى الكلاس الخاص بعرضها في قائمة list view من خلال محول Adaptor:

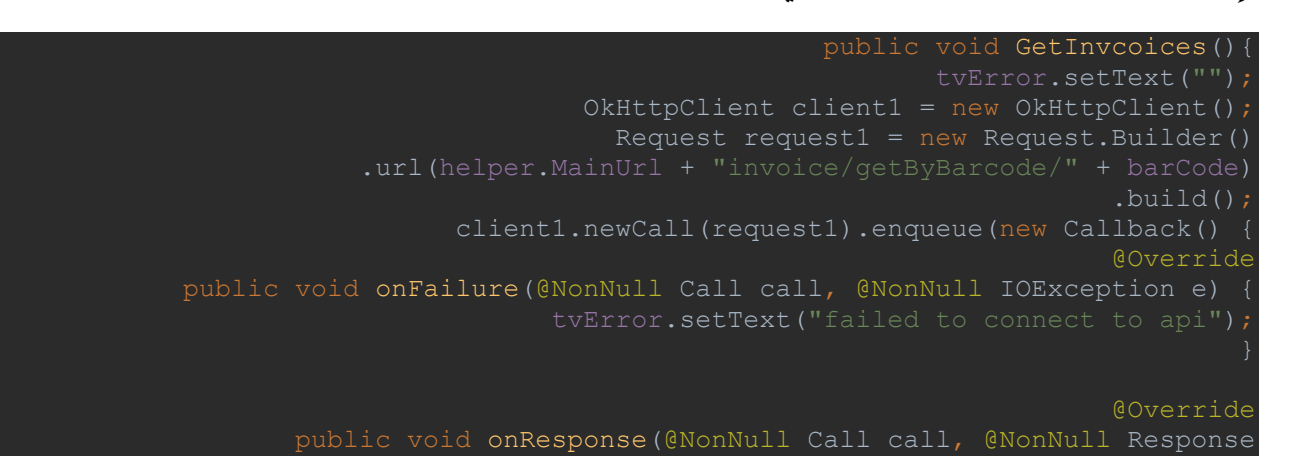

```
response1) throws IOException {
                                      if (response1.isSuccessful()) {
                             String res = response1.body().string();
                                             Gson gson = new Gson();
                 Type type1 = new TypeToken<ArrayList<Invoice>>() {
                                                          }.getType();
         ArrayList<Invoice> userArray1 = gson.fromJson(res, type1);
                      MyInvoices.this.runOnUiThread(new Runnable() {
                                                             @Override
                                                  public void run() {
                         if (list1.size() == 0 || list1.isEmpty()) tvError.setText("No Invoices for this 
                                                               }else {
                                                 list1 = userArray1; Dodo(list1);
                                                              } else {
                                 tvError.setText("failed response");
                         public void Dodo(ArrayList<Invoice> list2){
                                                        Integer sum=0;
                                          for(Invoice invoice:list2){
                                        if(!invoice.invoiceStatus)
                                        sum += invoice.invoiceValue;
 tvInvoicesTotal.setText("not paid amount "+sum.toString()+" S.P");
                              InvoicesListAdaptor listAdaptor1 = new 
                       InvoicesListAdaptor(MyInvoices.this, list2);
                        binding.lvInvoices.setAdapter(listAdaptor1);
                       binding.lvInvoices.setOnItemClickListener(new 
                                AdapterView.OnItemClickListener() {
                                                             @Override
      public void onItemClick(AdapterView<?> parent, View view, int 
                                                position, long id) {
                             Toast.makeText(getApplicationContext(), 
               list2.get(position).invoiceValue.toString()+" S.P", 
                                         Toast.LENGTH_SHORT).show();
```
# **.6-2-4 واجهات الويب:**

# **.1-6-2-4 واجهات الويب للمشترك:**

#### - الصفحة الرئيسية لمشترك:

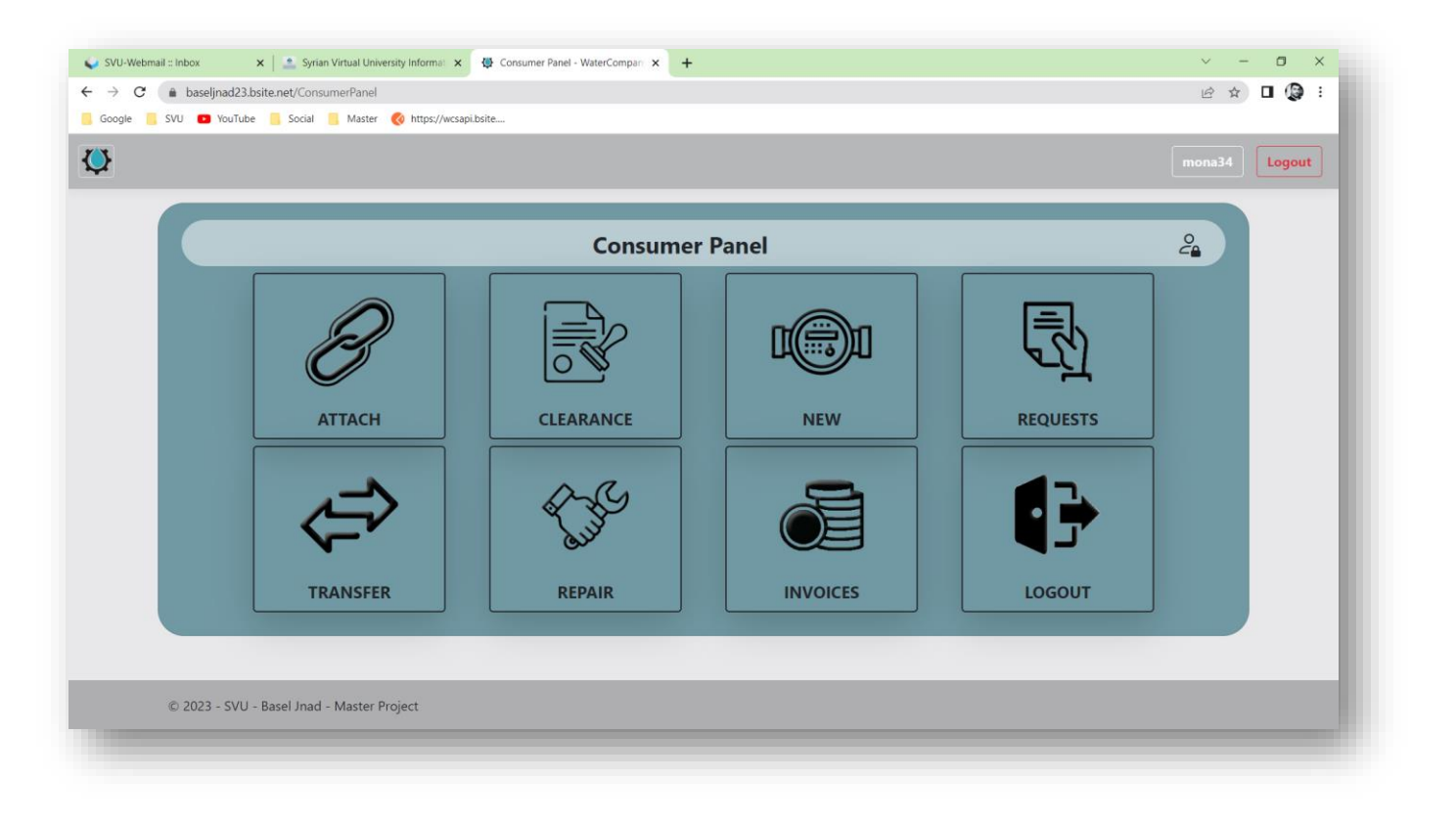

صفحة عرض الطلبات المقدمة:

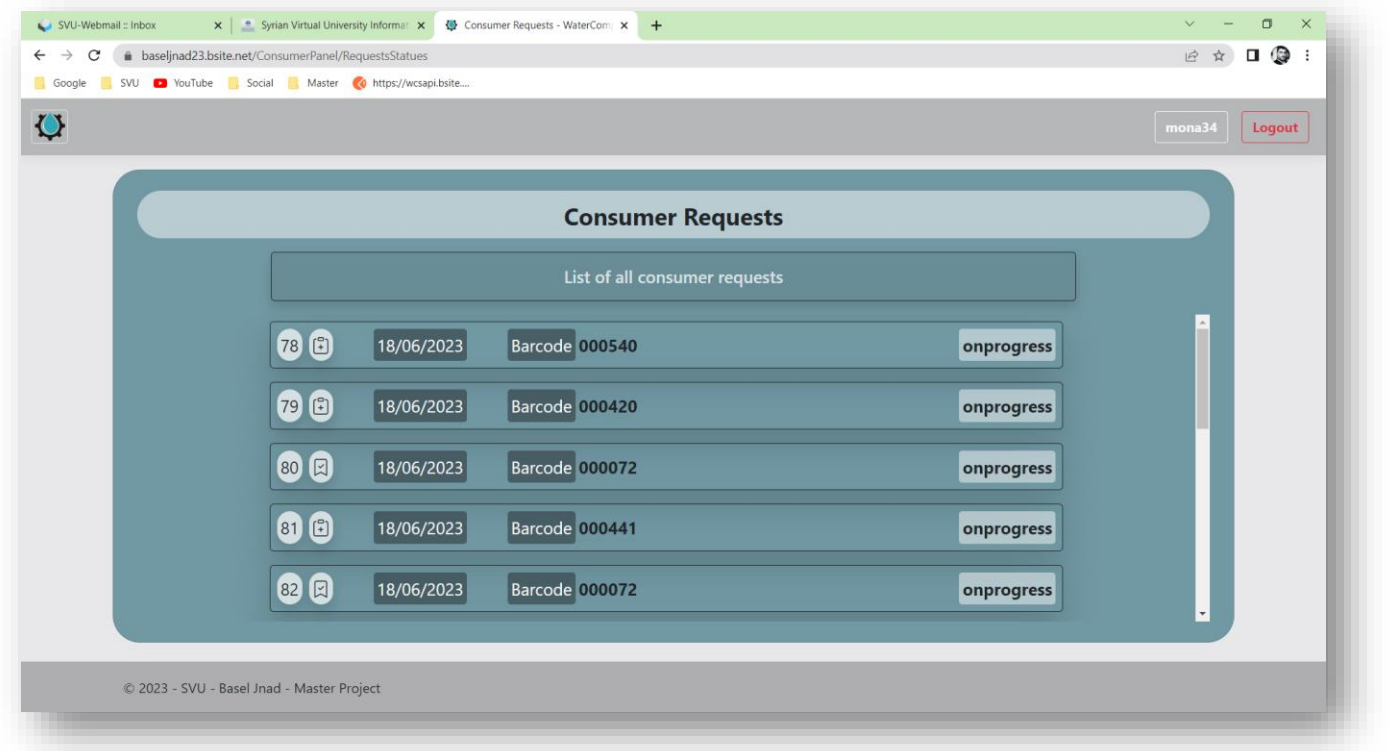

# تفاصيل الطلب:

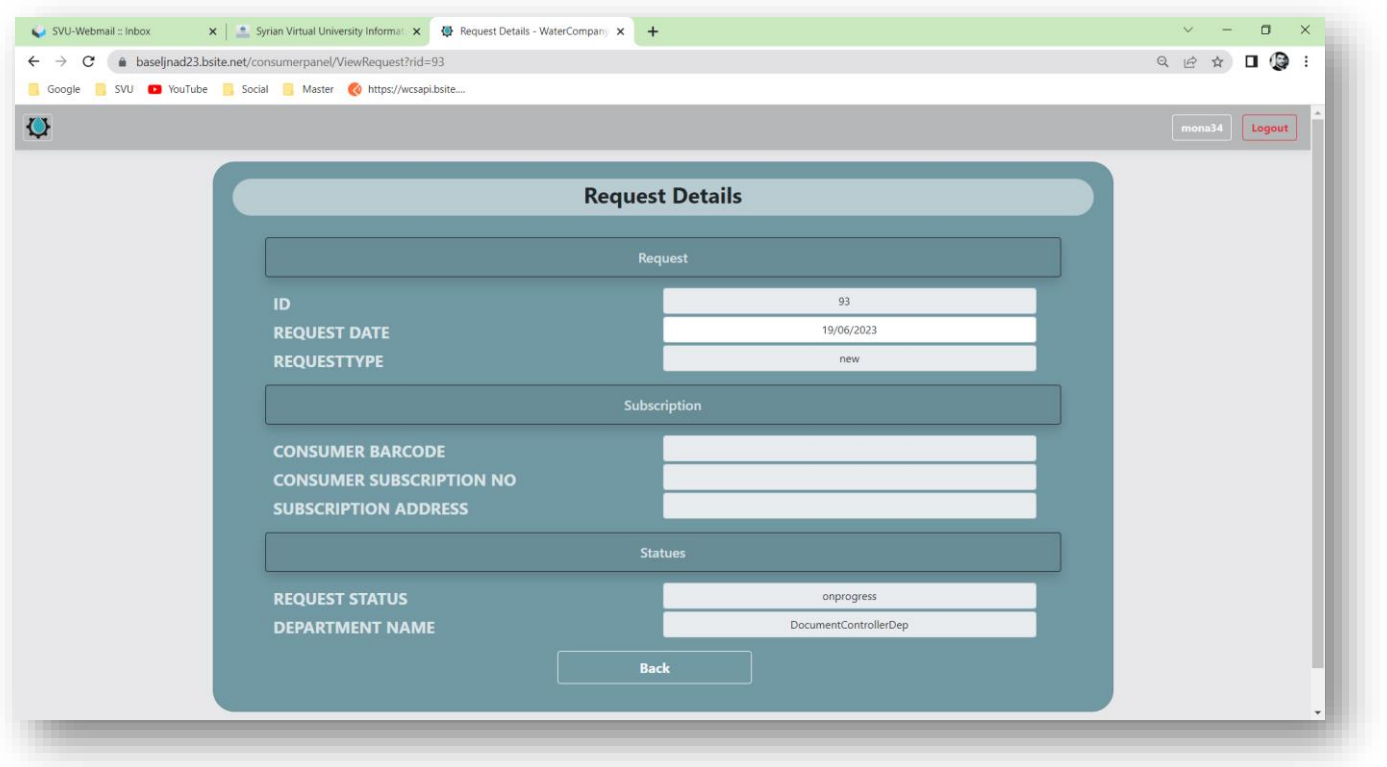

# عرض الفواتير :

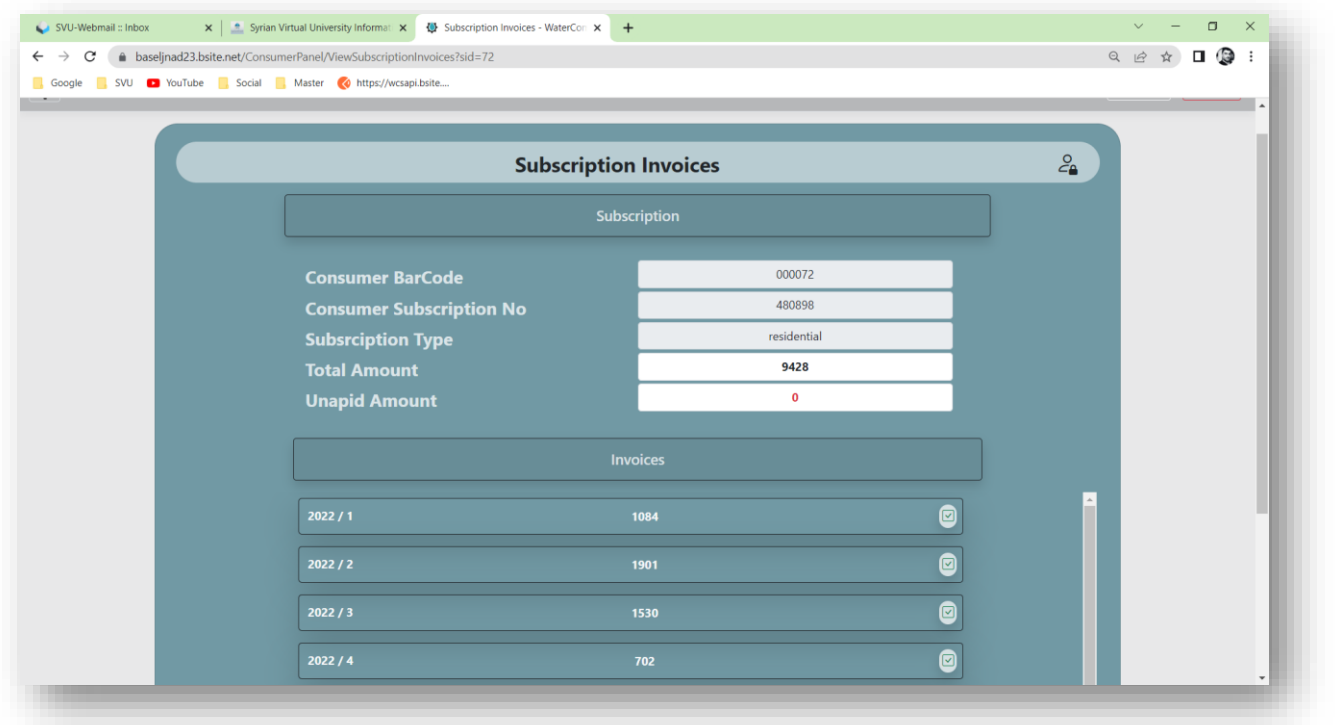

نقل ملكية عداد:

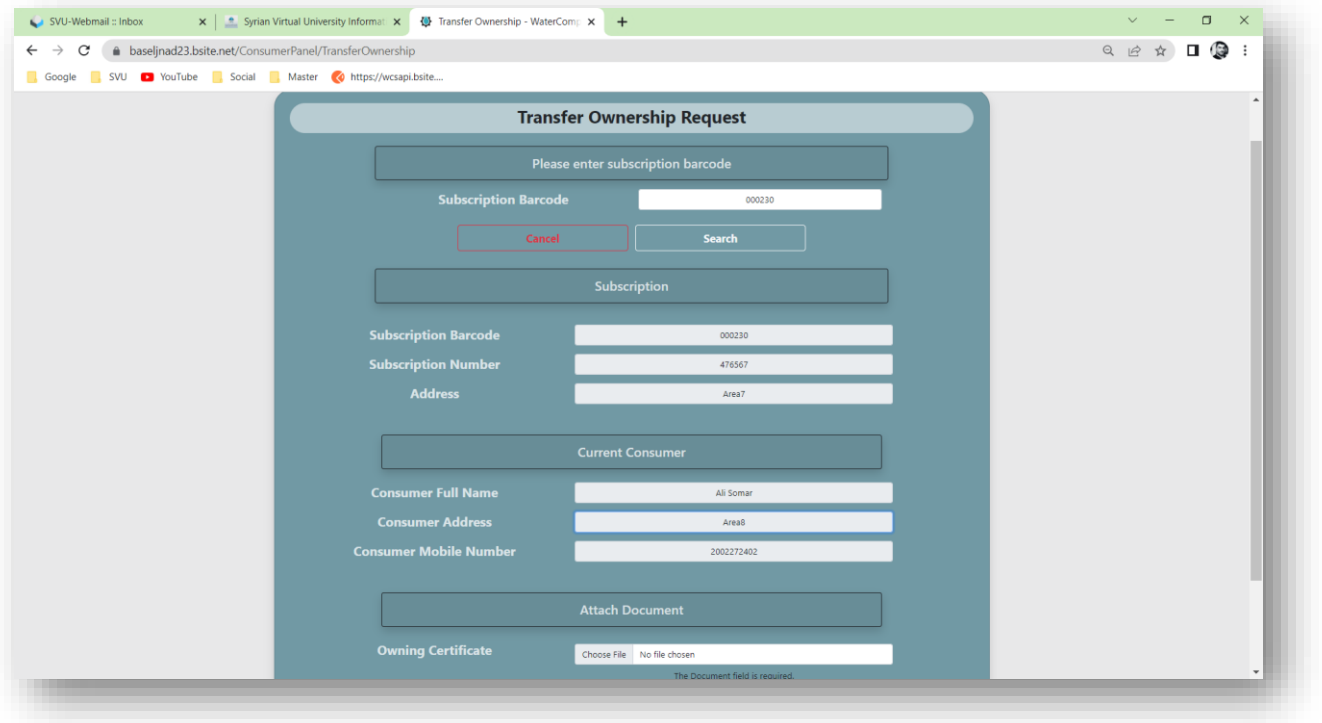

# **.2-6-2-4 واجهات الويب لمدير النظام:**

- لوحة التحكم بالمستخدمين (انشاء موظف و تفعيل او الغاء تفعيل موظف او مشترك):

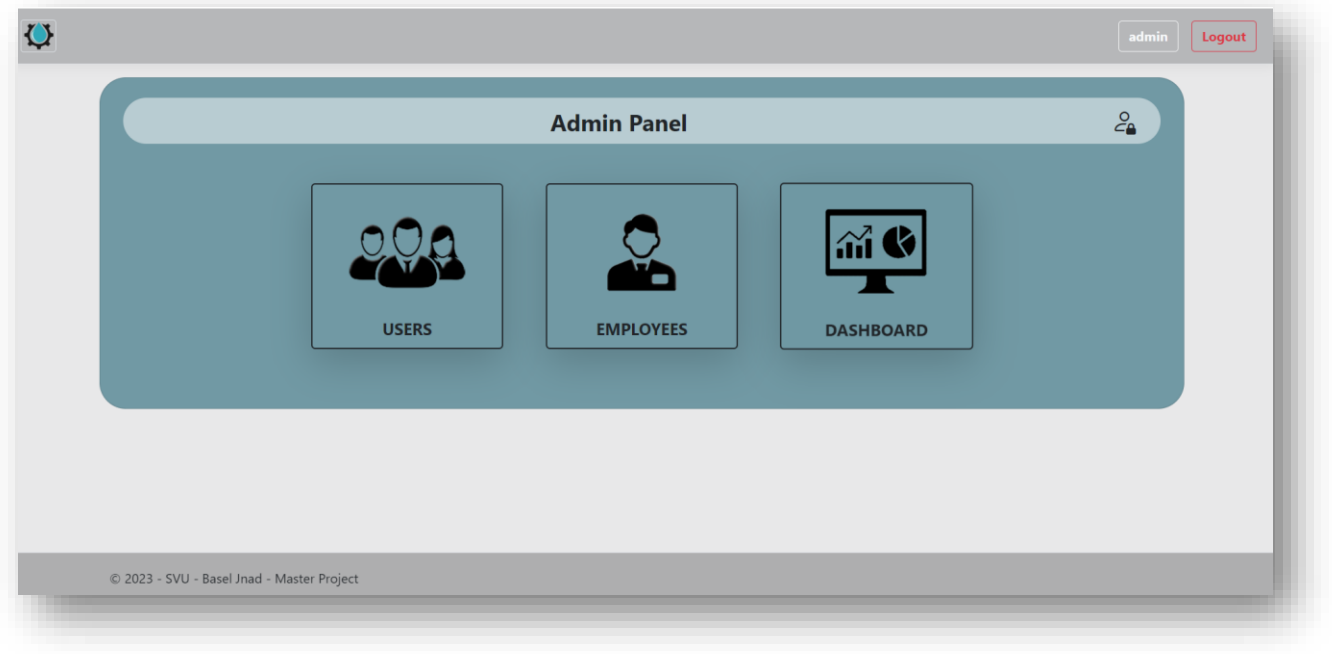

W UserManagement - WaterCompa  $\Box$  x  $\vee$  $\leftarrow$   $\rightarrow$   $\mathbf{C}$   $\bullet$  baseljnad23.bsite.net/adminpanel/EmployeeManagement  $\begin{array}{ccccc} & \circ & \circ & \circ & \bullet & \bullet \end{array} \begin{array}{cccc} \bullet & \circ & \bullet & \bullet & \bullet & \bullet \end{array}$ Google SVU **D** YouTube Social Master **O** https://wcsapi.bsite...  $\mathbf Q$ admin Logout **Employees Management**  $\epsilon$ **System Employees**  $\circledcirc$  $\odot$ 202 **ConsumerDepEmp** 8  $\circledcirc$ 203 **GeneralManager**  $\overline{\circ}$ 2 215 **DocumentControllerDeptEmp** 8  $\odot$ e 218 **RepairingDepEmp** © 2023 - SVU - Basel Jnad - Master Project

# صفحة إدارة الموظفين (انشاء موظف و تفعيل او الغاء تفعيل موظف ورعادة ضبط كلمة السر):

# انشاء موظف وتحديد القسم:

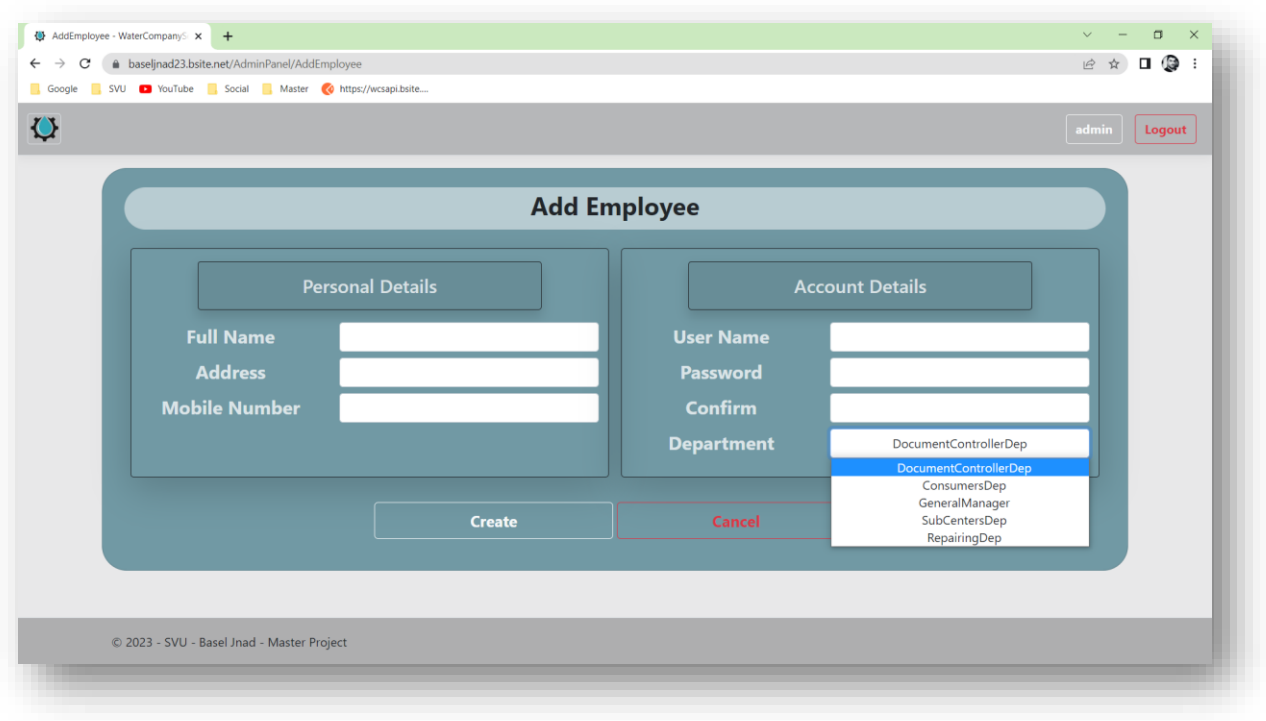
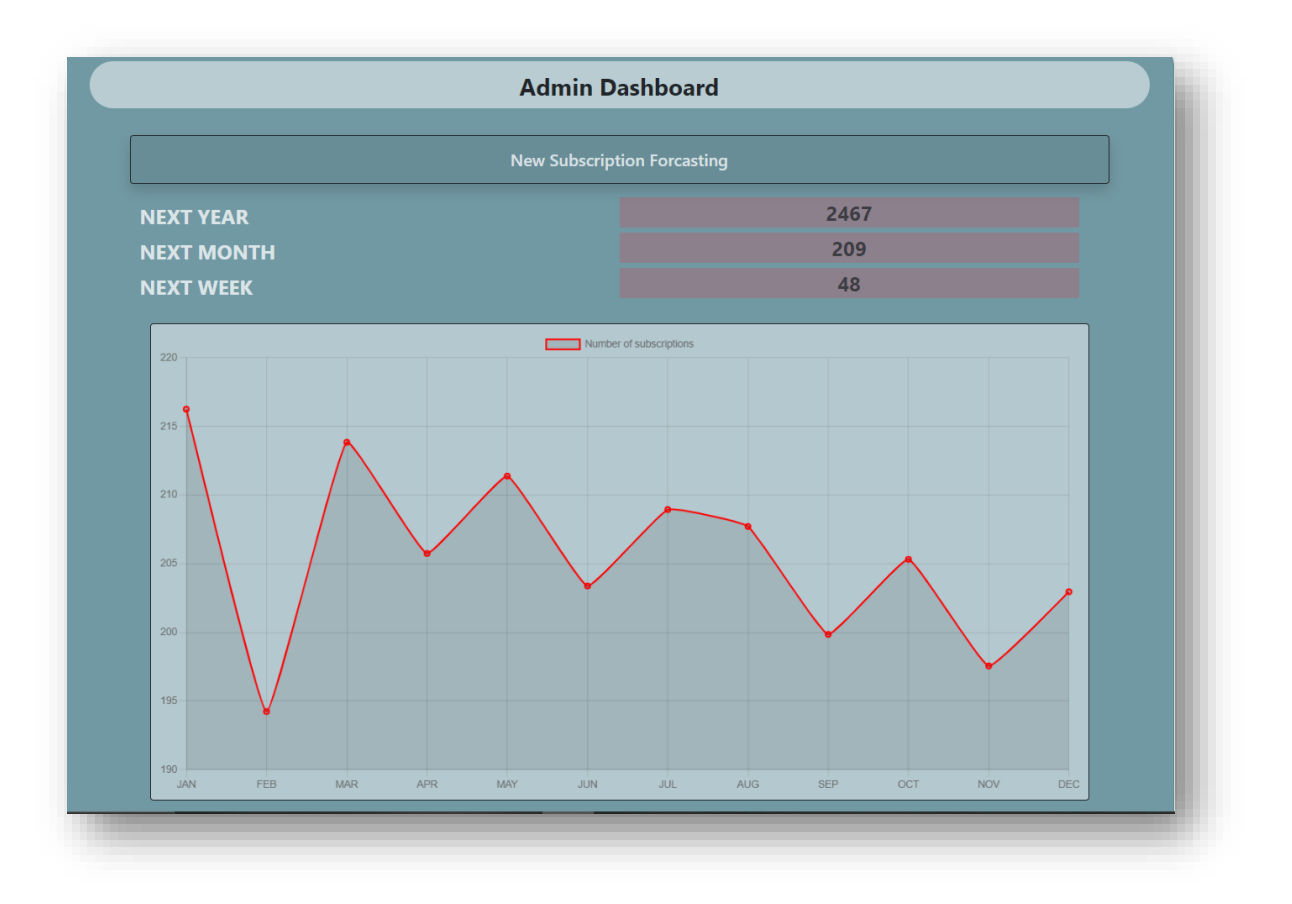

واجهة إحصائية عن الخدمات المقدمة:

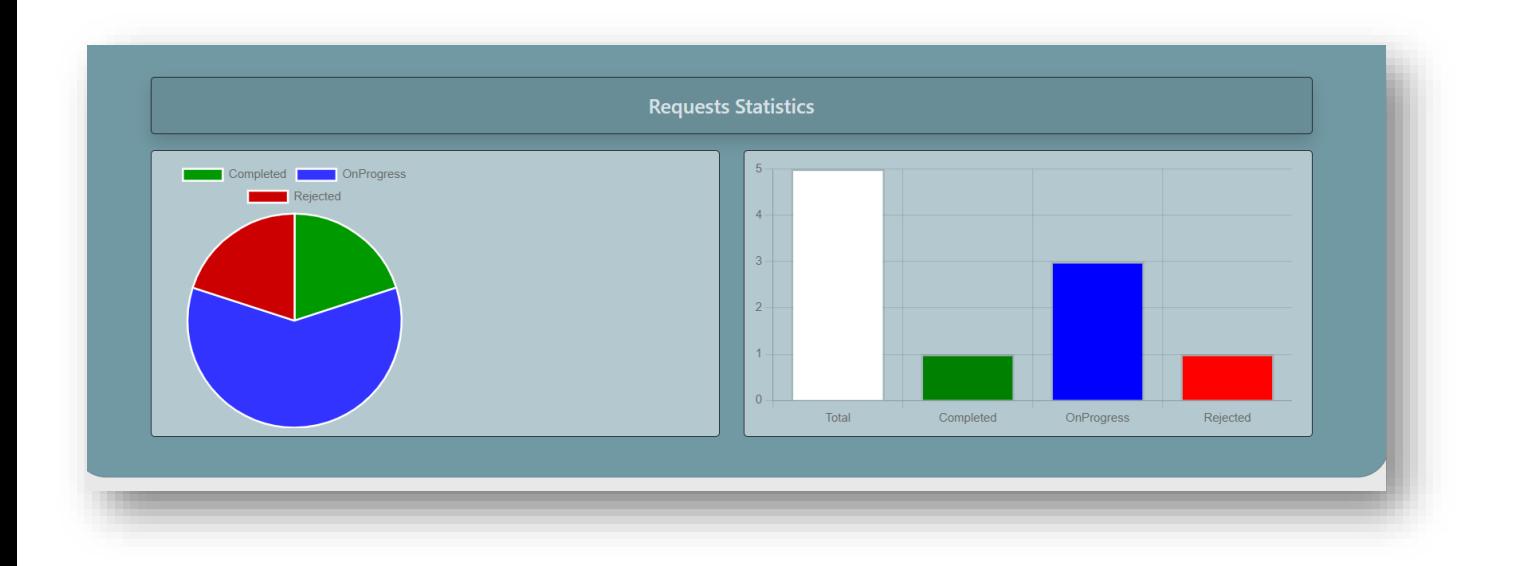

# **.3-6-2-4 واجهات الويب للموظف:**

- الصفحة الرئيسية للموظف حسب القسم ويظهر فيها المهام الواصلة إليه:

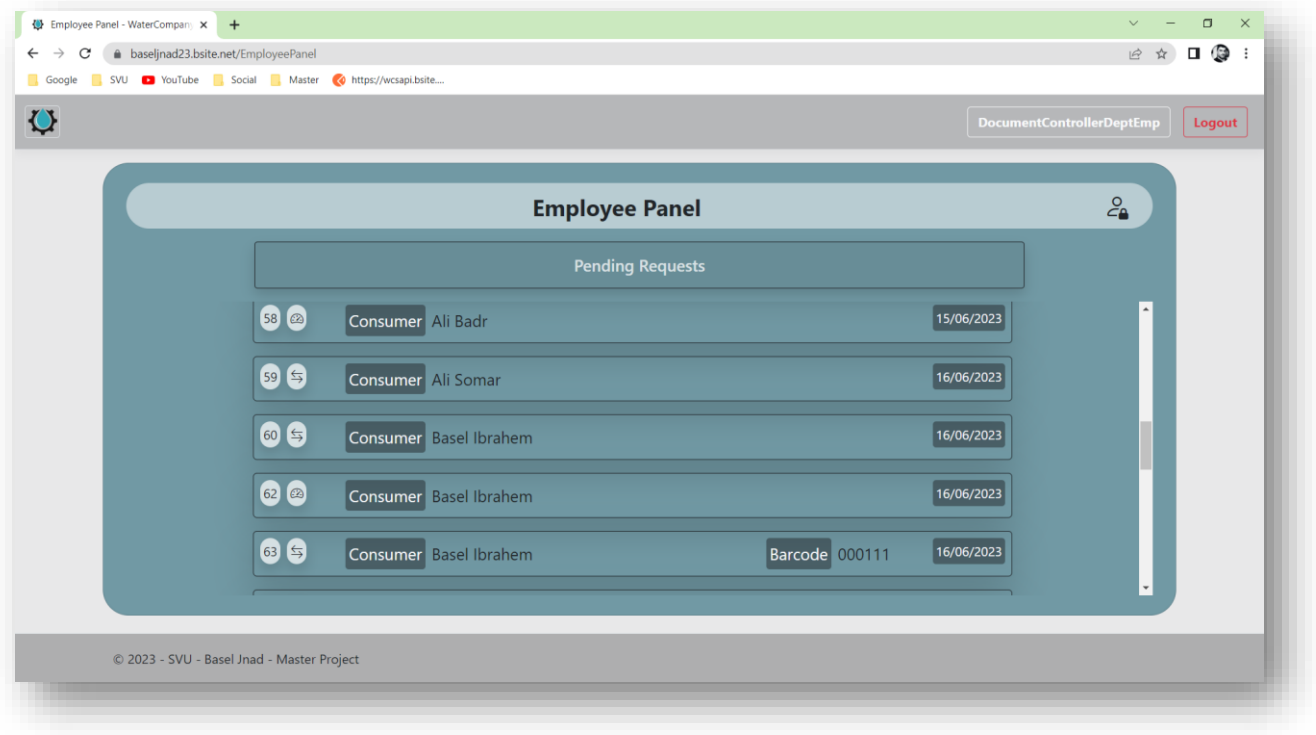

تفاصيل الطلب مع خيارات الموافقة والرفض :

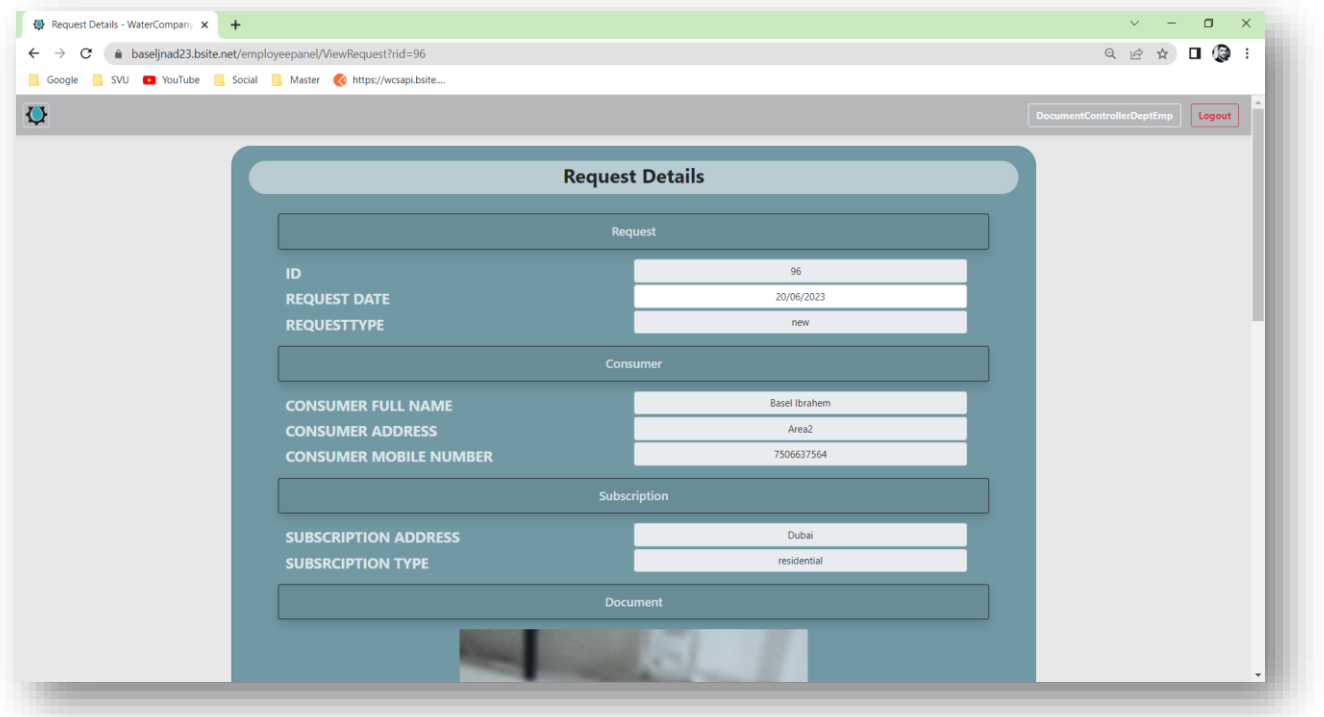

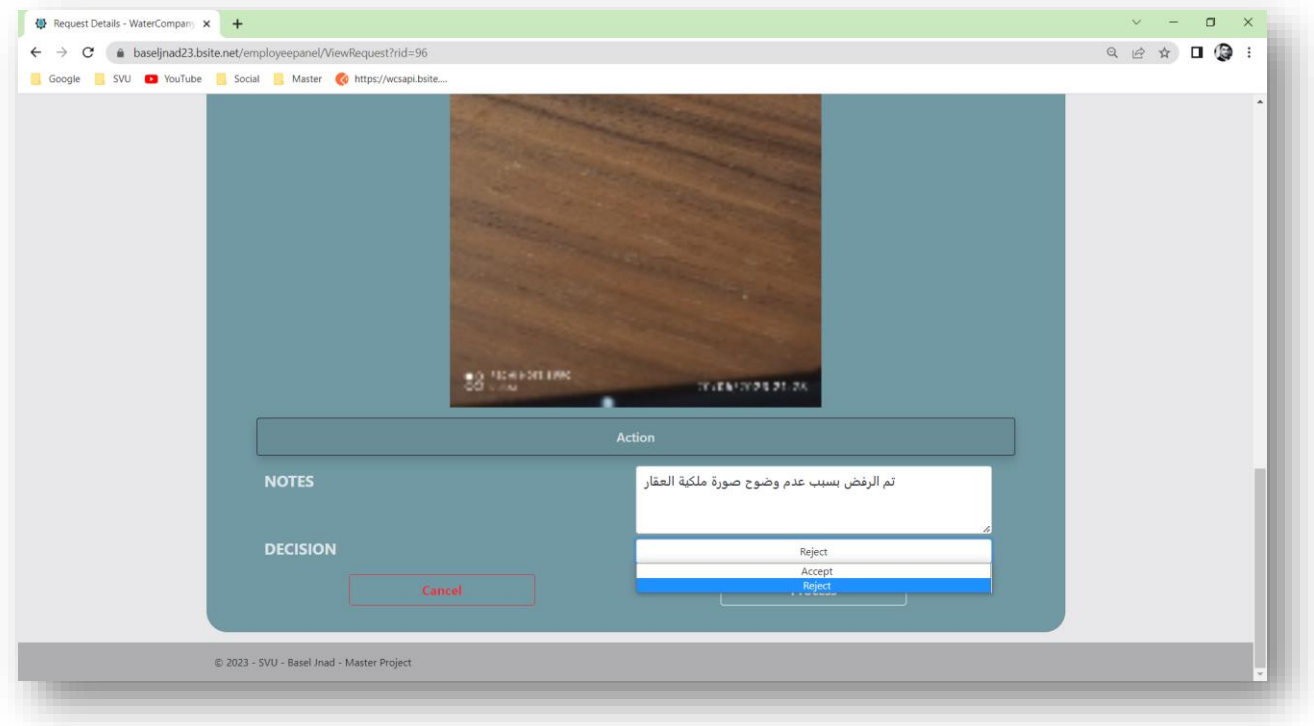

## الموافقة النهائية للمدير العام:

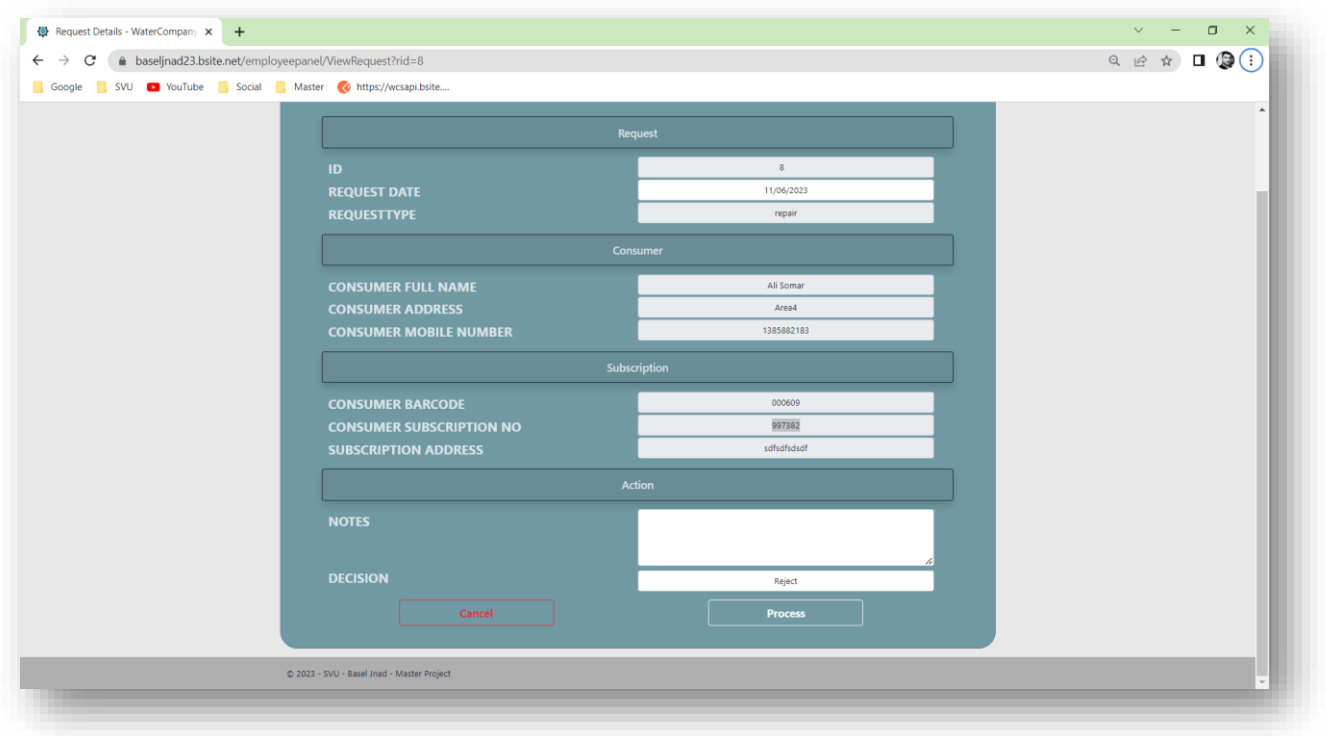

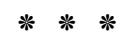

# **.6-2-4 أهم األكواد المستخدمة Core NET.ASP:**

**البنية البرمجية للمشروع:**

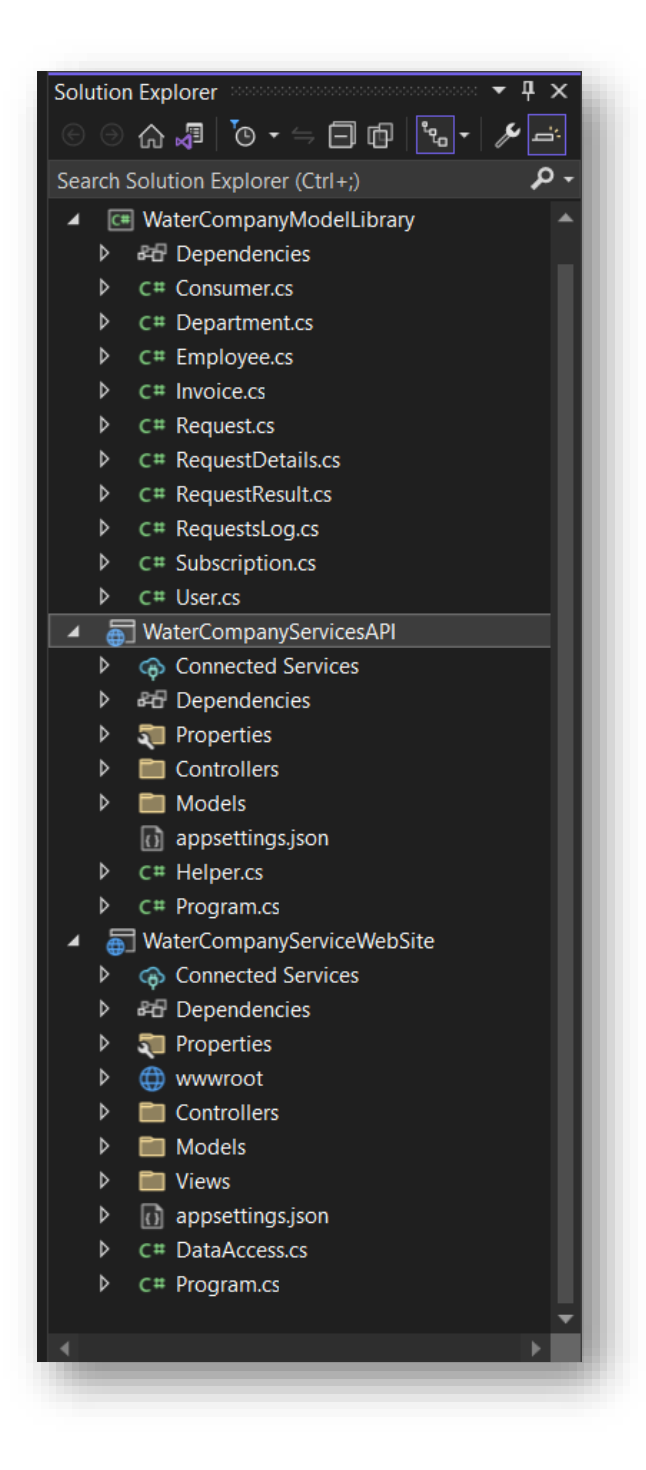

الكود المستخدم في بناء قاعدة البيانات و التعامل معها من خالو core EF

```
using Microsoft.EntityFrameworkCore;
using ModelLibrary;
using System.Reflection.Metadata;
namespace WaterCompanyServicesAPI
{
   public class WaterCompanyDBContext : DbContext
   {
      public WaterCompanyDBContext(DbContextOptions<WaterCompanyDBContext> options) : base(options)
      {
     }
      protected override void OnModelCreating(ModelBuilder modelBuilder)
      {
        foreach (var entityType in modelBuilder.Model.GetEntityTypes())
        {
          entityType.GetForeignKeys()
             .ToList()
             .ForEach(fk => fk.DeleteBehavior = DeleteBehavior.NoAction);
        }
       modelBuilder.Entity<Request>().HasOne<RequestDetails>(e => e.Details).WithOne(e =>
e.Request).IsRequired(false);
       modelBuilder.Entity<Request>().HasOne<RequestResult>(e => e.Result).WithOne(e =>
e.Request).IsRequired(false);
        base.OnModelCreating(modelBuilder);
     }
     public DbSet<Consumer> Consumers { get; set; }
      public DbSet<Department> Departments { get; set; }
      public DbSet<Employee> Employees { get; set; }
     public DbSet<Invoice> Invoices { get; set; }
     public DbSet<Request> Requests { get; set; }
     public DbSet<RequestDetails> RequestsDetails { get; set; }
     public DbSet<RequestResult> RequestsResults { get; set; }
```

```
 public DbSet<RequestsLog> RequestsLogs { get; set; }
 public DbSet<Subscription> Subscriptions { get; set; }
```
public DbSet<User> Users { get; set; }

 } }

كود إضافة طلب إلى قاعدة البيانات:

```
 [HttpPost]
```
public async Task<ActionResult<Request>> PostRequest([FromBody] Request Request)

```
 {
         try
\{ if(Request.Consumer != null)
\left\{ \begin{array}{ccc} 1 & 1 & 1 \\ 1 & 1 & 1 \end{array} \right\} Request.Consumer = _context.Consumers.Find(Request.Consumer.Id);
           }
          if (Request.Subscription != null)
\overline{\mathcal{L}} Request.Subscription = _context.Subscriptions.Find(Request.Subscription.Id);
 }
           Request.CurrentDepartment = _context.Departments.Find(Request.CurrentDepartment.Id);
           _context.Requests.Add(Request);
           await _context.SaveChangesAsync();
        }
         catch (Exception ex)
        {
           return BadRequest(ex.Message);
        }
         return CreatedAtAction("GetRequest", new { id = Request.Id }, Request);
     } 
                                                                        التعامل مع اوAPI من تطبيق الويب:
      public static Request AddRequest(Request req)
      {
         Request result = null;
         try
        {
          using (var httpClient = new HttpClient())
\left\{ \begin{array}{cc} 0 & 0 \\ 0 & 0 \end{array} \right\} String json = JsonConvert.SerializeObject(req);
             var request = new HttpRequestMessage
\{ Method = HttpMethod.Post,
```

```
 using (var response = httpClient.SendAsync(request))
\{ if (response.Result.IsSuccessStatusCode)
\{ result = response.Result.Content.ReadFromJsonAsync<Request>().Result;
 }
           }
         }
 }
       catch (Exception ex)
       {
         throw new Exception(ex.Message);
       }
       return result;
    }
```
الكود الخاص باستخدام التنبؤ بطريقة ssa من مكتبة Machine learning of Microsoft

public static async void DoForecast()

{

var context =  $new$  MLContext();

```
 var subs = DataAccess.GetSubscriptions();
```
var res = DataAccess.GetSubscriptions().GroupBy(s => s.RegisterDate).Select(q => new SubscriptionData(g.Key, g.Count())).ToArray();

var data = context.Data.LoadFromEnumerable<SubscriptionData>(res);

```
 var pipline = context.Forecasting.ForecastBySsa(
   "Forecast",
   nameof(SubscriptionData.requests),
   windowSize: 5,
   seriesLength: 10,
   trainSize: 1000,
   horizon: 365
   );
```

```
var model = pipline. Fit(data);
```
 var forecastingEngine = model.CreateTimeSeriesEngine<SubscriptionData, SubscriptionForecast>(context);

```
 SubscriptionForecast = forecastingEngine.Predict();
```
## **.6-2-4 مخطط قاعدة البيانات من Server SQL:**

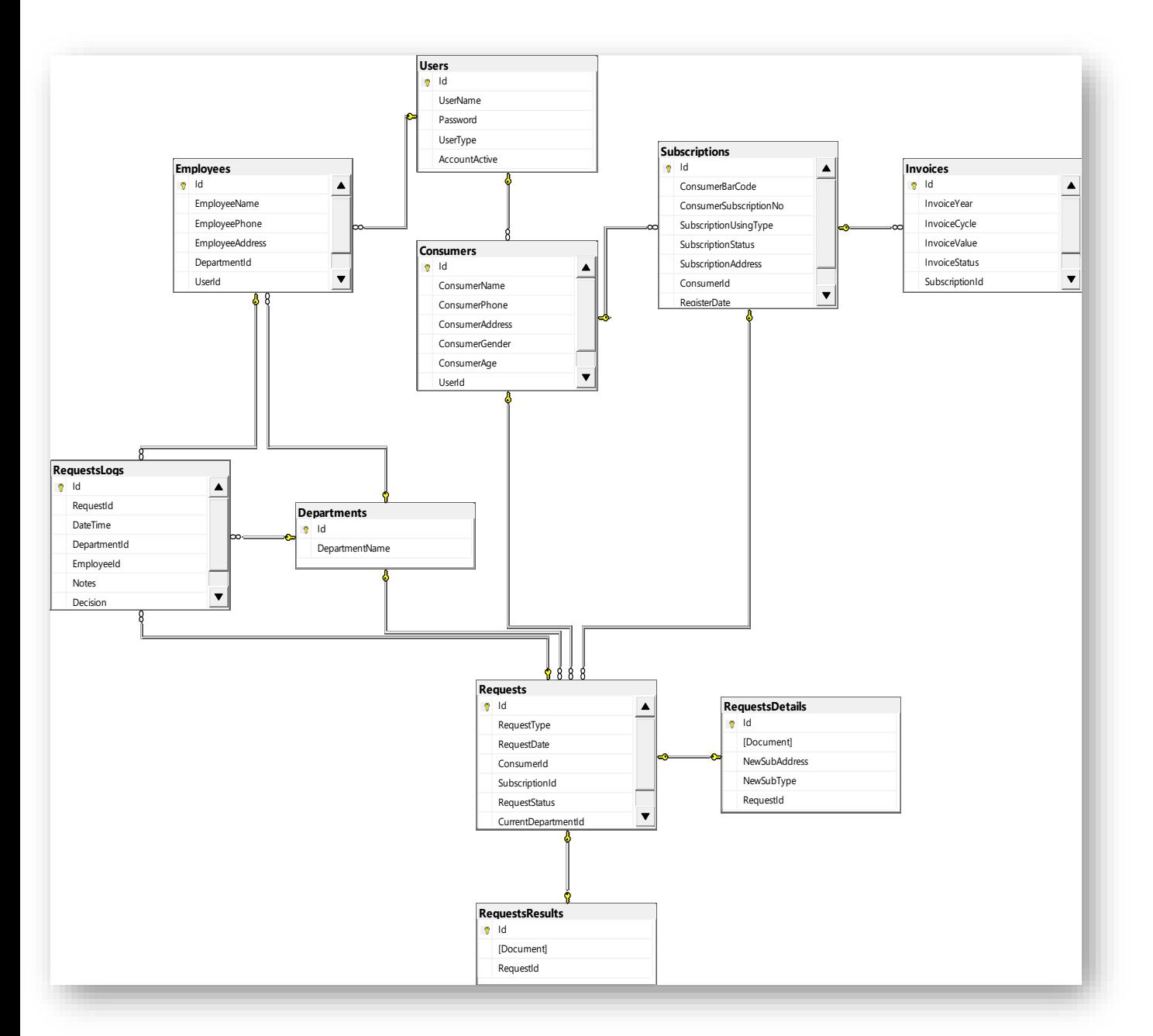

#### **الفصل الخامس**

#### **النتائج و التوصيات**

#### **.1-5النتائج:**

**.1-1-5** على الصعيد التقنيي: انجياي و تشيغيل نظيام خيدمات المشيتركين المكيون مين تطبييق وييب يعميل عن طريق موقع الكتروني على شبكة الانترنت و تطبيق موبايل يعمل على الأجهزة الذكية. تم تشغيل النظام بمختلف مكوناته باستخدام تقنيات برمجية مختلفة و تعمل معا بكفاءة ووهوقية عالية. **.2-1-5** على الصعيد الخدمي: ال يحتياج المشيترك إليى االنتقياو الجغرافيي إليى مراكيز المؤسسية و يمكنيه تقديم الخدمات و الاستعلام عن الفواتير و الاشتراكات و الخدمات التي قام بطلبها من دون الحاجة إلي ييارة مراكز المؤسسة أو مراجعتها بعد أيام للتحقق من حصوله على الخدمات المتاحه. **.3-1-5** على الصعيد المؤسسي: توفير تكاليف انشاء مراكز خدمات المشتركين و الغياء التعاميل اليورقي و استخدام الطابعات و احبارها و صيانتها و تحديثها, كما تيتمكن المؤسسية مين تحلييل و التنقييب فيي قواعيد البيانات المتراكمية لتحقيق خدمات افضيل و توفير المواد اللازمية قبل حصبول الطلب عليها, كميا تتمكن

اإلد ارة من مراقبة أداء الموظفين و جودة الخدمات المقدمة من خالو تحليل البيانات.

# **.2-5 التوصيات و االفاق المستقبلية:**

إن تطـوير هذه النظـام يمكـن ان يـتم باتجـاه اسـتخدام نظـام محادثـة مبنـي علـي الـذكاء الصـنـعي لتقـديم الارشـادات والمعلومـات اللازمــة للمشـترك عـن طريـق تطبيـق محادثــة ذكـي مـدرب علـي أنظمــة وخـدمات المؤسسة. كما يمكن ربط التطبييق ميع الشيركة السيورية للميدفوعات االلكترونيية كيي ييتمكن المشيترك مين دفيع فواتيره عن طريق التطبيق و ليس فقط الاستعلام عنها.

#### **المراجع:**

-1 المحميادي وآخيرون.2021،" دور نظيم المعلوميات اإلداريية فيي تحقييق المييزة التنافسيية المسيتدامة فيي ظل جائحة كورونا. دراسة حالية لهايبر بندة". Global proceedings، Repository American .Reaserch Foundation

خب الجدايية و آخرون، 2019." مستوى تطبيق إدارة سلسلة التوريد الإلكترونيية و أثره في تحقيق رضيا  $\, -2$ العملاء في الشركات الإلكترونيية الأردنيية لصناعة الأغذيية". جامعية جدارا عمادة، مجلية البحث العلمي و الدراسات العليا، مجلد ،2019 العدد .5

— الخطيب، خليل، 2022." متطلبـات تطبيـق الإدارة الإلترونيــة بالجامعـات العربيــة". معهـد الإدارة – العامة، سلطنة عمان، العدد .165

4- مرداس، 2022." واقع التعليم عن بعد فبي ظل جائحة كورونيا من وجهية نظرر أعضياء هيئية التدريس في التعليم العالي (إمارة دبي أنموذجاً)". مجلة العلوم التربوية و النفسية، مجلد 6، عدد46. عواد، أحمد, علي، ياسر, 2018." استخدام تقنيات تنقيب البيانات في نظم دعم إتخاذ القرار للتنبؤ $\hskip 100 5$ بالصادرات". مجلة الدراسات العليا، جامعة النيليلن، مجلد ،11 عدد (44-2).

Mobile Application Design Emergency Medical Call "2018., Risald, Risald  $-6$ for the Deaf using UCD Method Mobile Application Design Emergency Medical International Journal of Interactive Mobile ".Call for the Deaf using UCD Method .Technologies (iJIM) 12(3)

"My Eyes": Assistive Mobile Application for ".2022, Kuruppu, Himesha  $-7$ Proceedings of the Future Technologies Conference ".Visually Impaired Designers .(FTC) 2021, Volume 3 (pp.551-563)

The Development Of Mobile Application Based "Hayatin, Nur,  $2017. -8$ . Kinetik Game Technology "Customer Service System In Bank Sampah Malang Information System Computer Network Computing Electronics and Control 2(4). [https://www.dewa.gov.ae/ar-AE/about-us/service-guide/consumer-](https://www.dewa.gov.ae/ar-AE/about-us/service-guide/consumer-services) -9

[services.](https://www.dewa.gov.ae/ar-AE/about-us/service-guide/consumer-services)

WWW.Microsoft.com  $-10$